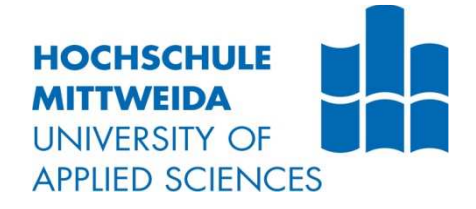

# **BACHELORARBEIT**

**Herr Marco Pasch**

**Erstellung einer Toolkette zur Bestimmung von Transferpfaden mithilfe Schallfluss kalibrierter Luftschallquellen**

**2017**

Fakultät: Medien

## **BACHELORARBEIT**

## **Erstellung einer Toolkette zur Bestimmung von Transferpfaden mithilfe Schallfluss kalibrierter Luftschallquellen**

Autor: **Herr Marco Pasch**

Studiengang: **Media and Acoustical Engineering**

> Seminargruppe: **MG13wC-B**

Erstprüfer: **Prof. Dr.-Ing. Jörn Hübelt**

> Zweitprüfer: **M.Sc. Maximilian Hory**

Einreichung: Mittweida, 20.11.2017 Faculty of Media

## **BACHELOR THESIS**

## **Designing a tool box to identify transfer paths using volume velocity sources.**

author: **Mr. Marco Pasch**

course of studies: **Media and Acoustical Engineering**

> seminar group: **MG13wC-B**

first examiner: **Prof. Dr.-Ing. Jörn Hübelt**

> second examiner: **M.Sc. Maximilian Hory**

submission: Mittweida, 20.11.2017

#### **Bibliografische Angaben**

Pasch, Marco

Erstellung einer Toolkette zur Bestimmung von Transferpfaden mithilfe Schallfluss kalibrierter Luftschallquellen

Designing a tool box to identify transfer paths using volume velocity sources.

43 Seiten, Hochschule Mittweida, University of Applied Sciences, Fakultät Medien, Bachelorarbeit, 2017

#### **Abstract**

Die Arbeit befasst sich mit der Konzeptionierung einer Schallquelle, um Transferpfadanalysen direkt und reziprok durchführen zu können. Hierbei kommt die Zwei-Mikrofon-Methode zum Einsatz. Mit dieser Methode lässt sich der Schallfluss der Schallquelle am Schallaustrittspunkt bestimmen. Mithilfe des Schallflusses kann die Übertragungsfunktion berechnet werden. Für eine Einbindung in den Messablauf wird diese Methode in die Arithmetik der Software PAK von Müller BBM eingepflegt. Um die Funktion der Arithmetik zu bestätigen, wird ein Vergleich zwischen Reziprokmessung mit der Schallquelle und Direktmessung mit einem Impulshammer sowie einem Modalshaker aufgezeigt.

The Thesis deals with the design of a sound source in order to be able to do a transfer path analysis directly and reciprocally. The two-microphone-method is used here. With this method the volume velocity of the sound source at the sound outlet can be determined. The transmission function can then be calculated using the volume velocity. For integration into the measurement sequence this method is entered into the arithmetic of the software PAK of Müller BBM. To confirm the function of the arithmetic a comparison is shown between reciprocal measurement with the sound source and direct measurement with an impulshammer as well as a modal shaker.

## Inhaltsverzeichnis

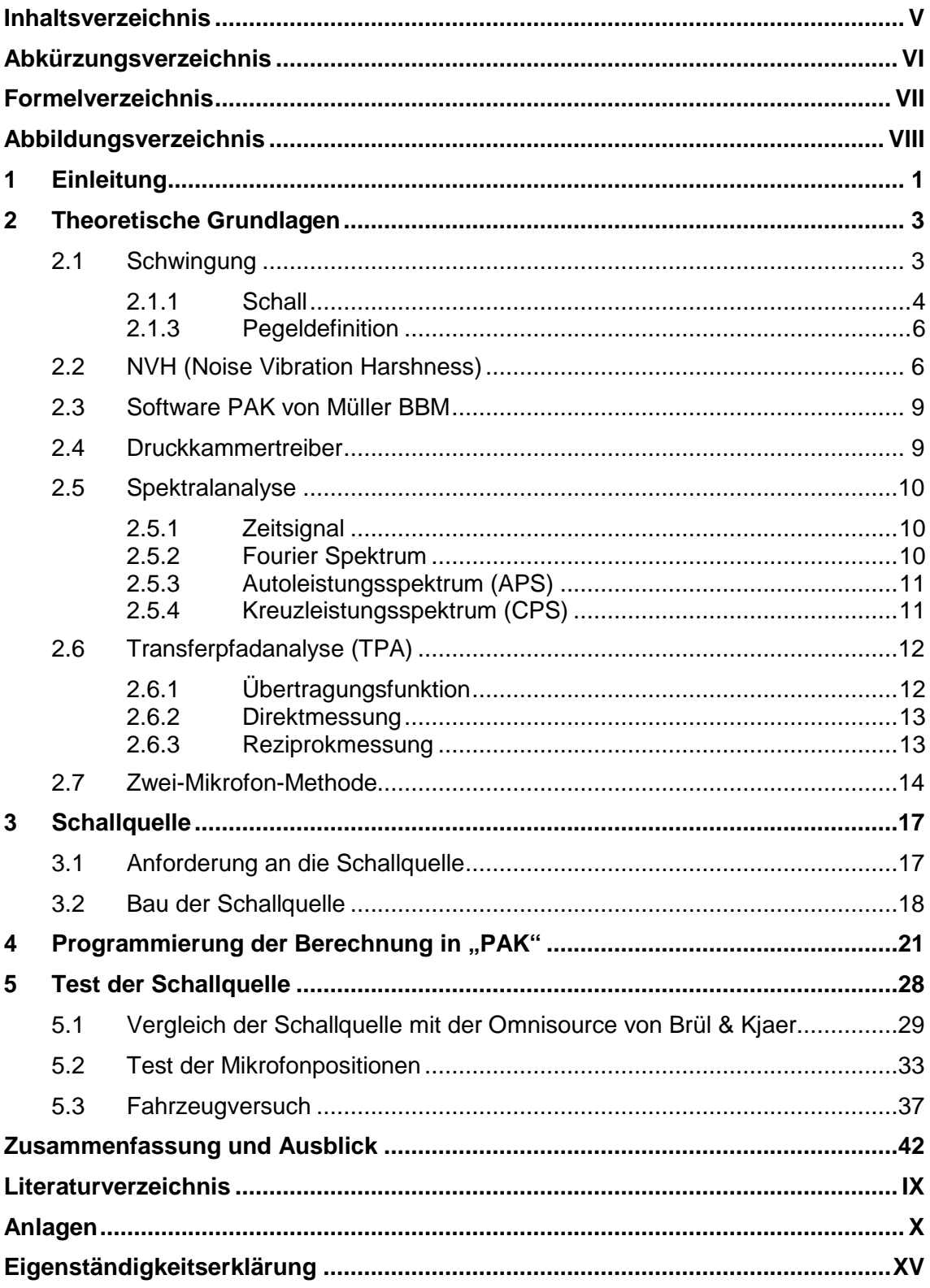

## **Abkürzungsverzeichnis**

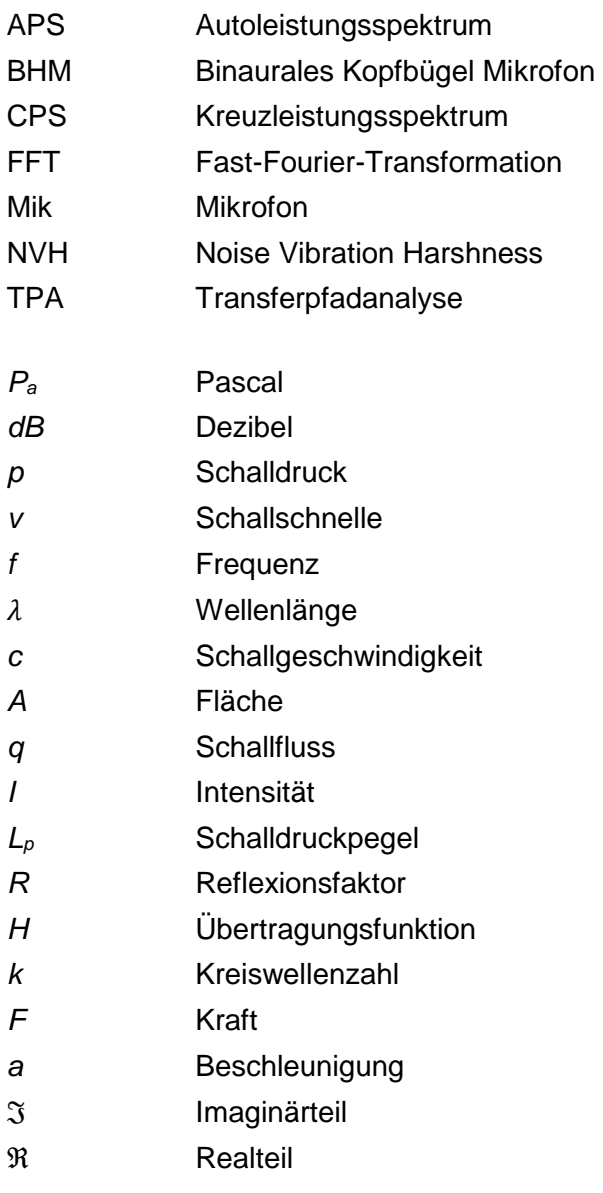

## **Formelverzeichnis**

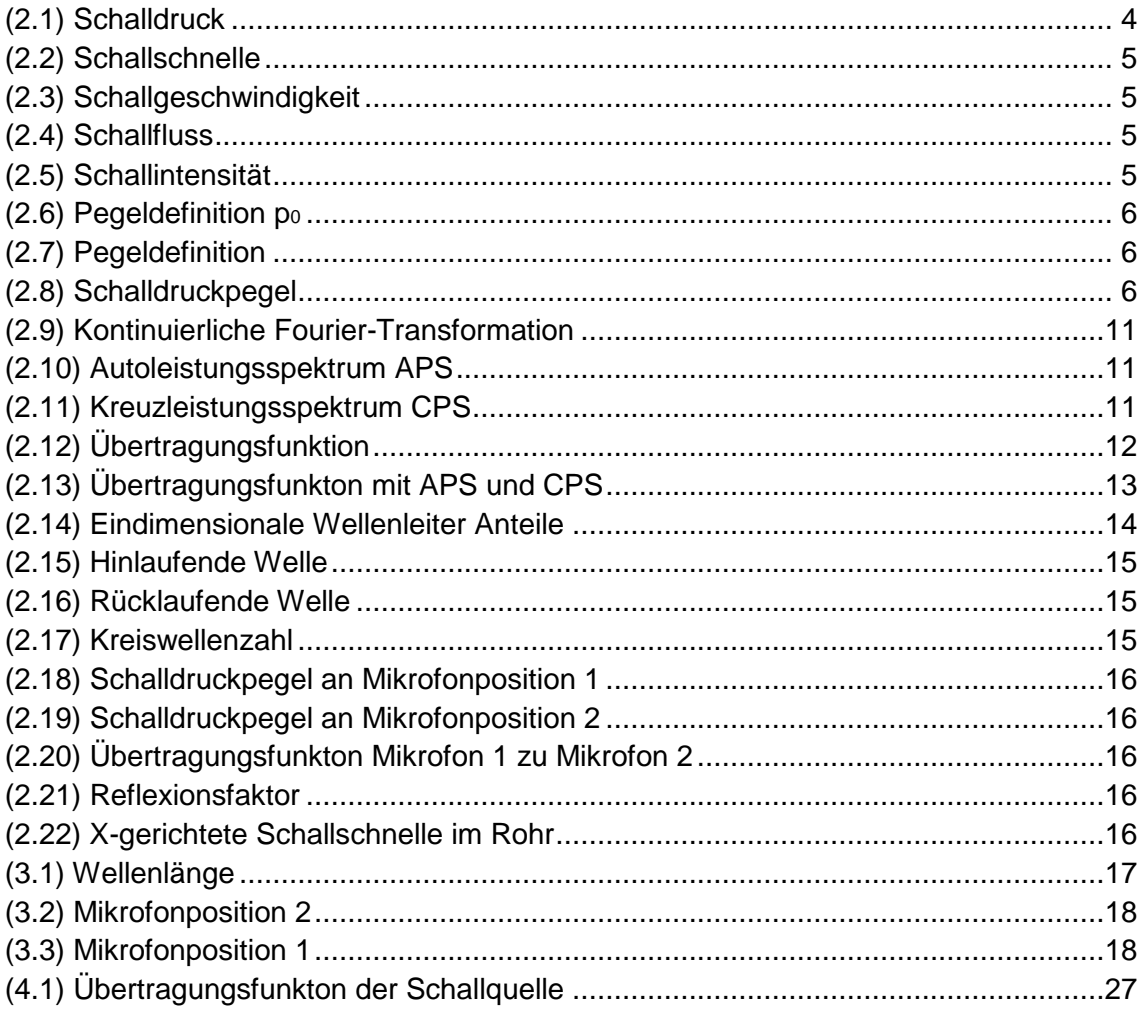

## **Abbildungsverzeichnis**

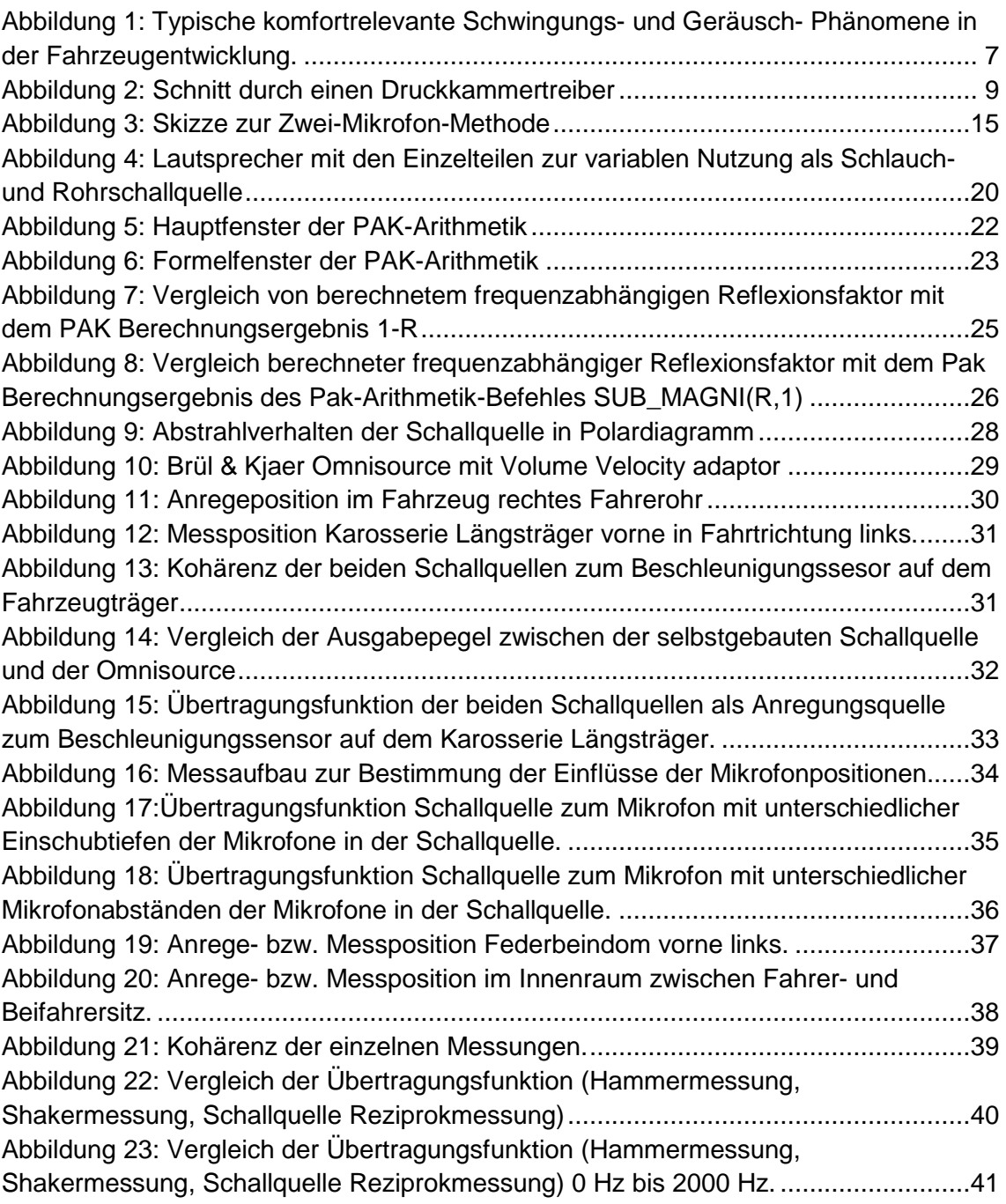

## **1 Einleitung**

Im Fahrzeugbau haben sich die akustischen und schwingungstechnischen Anforderungen in den letzten Jahren deutlich verschärft. Die Fahrzeuge werden immer leiser und die Komfortanforderungen immer größer. Dadurch werden nun Störgeräusche wahrgenommen, die bisher durch das höhere Geräuschniveau verdeckt wurden. Das gilt besonders bei Elektrofahrzeugen, da eine Verdeckung der Störgeräusche durch den Elektromotor nicht in dem Maße möglich ist, wie es bei Verbrennungsmotoren bauartbedingt der Fall ist.

Damit sinkt bei der akustischen Prüfung der Schwellenwert für Störgeräusche, wodurch sowohl der Test- als auch der Analyseaufwand für die Identifizierung der Störgeräusche steigen. Da gleichzeitig die Entwicklungszyklen immer kürzer werden, gibt es ein Interesse der Hersteller an Optimierungsmaßnahmen für das Ermitteln und Analysieren der Übertragungswege von Störgeräuschen. Ein Ansatz hierfür ist die Transferpfadanalyse (TPA), bei der der Ausbreitungsweg akustischer Schwingungen vom Entstehungsort zum Empfangsort analysiert wird. Hierzu werden wichtige Lagerpunkte beispielsweise. mit einem Impulshammer oder einem Modalshaker angeregt und die Strukturantwort im Fahrzeuginnenraum mit einem Sensor gemessen.

Diese Arbeit beschäftigt sich mit einem weiteren Ansatz der TPA, bei dem sich das reziproke Verhalten der Übertragungsfunktionen zu Nutze gemacht wird. Dadurch dass die Übertragungsfunktion von Quelle zu Empfänger wie auch von Empfänger zu Quelle identisch ist, können mit einer Schallquellenanregung im Innenraum, mehrere Positionen außerhalb des Fahrzeuginnenraums reziprok gemessen werden. Durch diesen Umstand ist dieser reziproke Ansatz deutlich effizienter als der herkömmliche Ansatz. Hierbei kommt die Zwei-Mikrofon-Methode zum Einsatz. Mit dieser Methode lässt sich der Schallfluss der Schallquelle am Schallaustrittspunkt bestimmen. Mithilfe des Schallflusses kann die Übertragungsfunktion berechnet werden. Die Grundlagen und die Herleitung zur Berechnung des Schallflusses sind im Kapitel 2 beschrieben. Hier finden sich auch Informationen zur allgemeinen TPA, die in der Fahrzeugakustik zum Arbeitsgebiet NVH (Geräusch, Vibration, Rauigkeit) gehört.

Neben den theoretischen Grundlagen wird in dieser Arbeit auch die Umsetzung und Einführung der Reziprokmessung bei der Firma AVL Deutschland GmbH beschrieben. Hierzu wird eine Schallquelle entsprechend der Zwei-Mikrofon-Methode für den Einsatz im Arbeitsgebiet NVH konzeptioniert, gebaut und getestet. Dabei wird berücksichtigt, dass die Schallquelle für den flexiblen Einsatz möglichst klein, flexibel und als Rohr- und Schlauchschallquelle nutzbar sein soll. Für eine Einbindung in den Messablauf wird diese Methode in die Arithmetik der Software PAK von Müller BBM eingepflegt. Diese Software findet bei der Firma AVL im Team NVH die meiste Nutzung und wird auch von den Entwicklungspartnern akzeptiert. Die Wirksamkeit und der praktische Nutzen der Reziprokmessung, die Einsatzfähigkeit der gebauten Schallquelle und die Korrektheit der Programmierung werden mit umfangreichen Vergleichstests an einem Versuchsfahrzeug nachgewiesen. Hierzu werden Reziprokmessungen mit der Schallquelle und Direktmessungen mit einem Impulshammer und einem Modalshaker durchgeführt.

Das letzte Kapitel enthält eine Zusammenfassung der Ergebnisse, Empfehlungshinweise für den produktiven Einsatz des neuen Ansatzes, sowie Hinweise für sinnvolle Erweiterungen in einer späteren Ausbaustufe.

### **2 Theoretische Grundlagen**

In diesem Kapitel werden die akustischen Grundlagen erläutert, die typischen Akustikphänomene von Kraftfahrzeugen aufgezeigt, sowie die allgemeine TPA erklärt. Es beschreibt die Zwei-Mikrofon-Methode und die Herleitung zur Berechnung des Schallflusses in einem Rohr. Obendrein wird die Berechnung der Übertragungsfunktionen beschrieben.

### **2.1 Schwingung**

Die Bewegung eines Körpers wird als Schwingung bezeichnet, wenn sich der Körper in einer zeitlich periodischen Bewegung durch seine Ruhelage hinweg bewegt. Die Schwingung eines Körpers ist für einen Menschen bis zu einer Frequenz von ca. 100 Hz fühlbar. Ab einer Frequenz von 20 Hz aufwärts sind Schwingungen auch hörbar. Wenn vom schwingenden Körper Luftmoleküle angeregt werden und so die Körperschwingung auf die Luftmoleküle übertragen werden, entsteht hierbei Luftschall, angeregt durch Körperschall. Schwingungen im Bereich von 20 Hz bis 100 Hz sind sowohl fühlbar als auch hörbar. Dieser Übergangsbereich wird auch als Rauigkeit (engl. Harshness) bezeichnet.<sup>1</sup>

Mechanische Schwingungen sorgen in der Fahrzeugtechnik für vielfältige Schwingungsphänomene, welche in Kapitel 2.2 weiter aufgezeigt werden. Da Schwingungen bis ca. 50 Hz vom Menschen als Vibration wahrgenommen werden, gilt es diese im Rahmen der Produktentwicklung so zu gestalten, dass sie zum jeweiligen Produkt passen.<sup>2</sup>

Positive Schwingungsphänomene unterstreichen die Fahrzeugcharakteristik oder ermöglichen dem Fahrer ein "erfühlen" der Fahrbahn. Dadurch ist beispielsweise eine der Straßenbeschaffenheit angepasste Fahrweise möglich.

<sup>1</sup> Vgl. Heißing 2008, S. 439

<sup>2</sup> Vgl. Zeller 2009, S. 19

#### **2.1.1 Schall**

Die physikalische Definition des Schalls beschreibt ihn als mechanische Schwingungen und (Schall-) Wellen, die sich in einem elastischen Medium wie beispielsweise Luft ausbreiten. Hierbei ist die Geschwindigkeit der Schallausbreitung abhängig vom Druck, der Temperatur und dem Übertragungsmedium. Bei einem Druck von einem Bar und einer Temperatur von 20 °Celsius beträgt die Schallgeschwindigkeit nach Gleichung (2.3) in der Luft 343 m/s.

Der vom Menschen hörbare Schall wird in der technischen Akustik allgemein als Hörschall bezeichnet. Dieser liegt im Frequenzbereich von 16 Hz bis 20 kHz. Der Schall breitet sich in der Luft nur longitudinal aus, dies bedeutet, dass der Schall in Ausbreitungsrichtung schwingt, in Festkörpern auch transversal, z. B. bei Schub- oder Biegewellen. Aufgrund der Ausbreitung als Welle treten Brechungs-, Beugungs-, Reflexions- und Interferenzerscheinungen, sowie Dopplereffekte auf.

#### **2.1.2 Schallfeld**

Schall breitet sich in einem elastischen Medium aus. Das Ausbreitungsgebiet wird als Schallfeld bezeichnet. Ein Schallfeld wird durch verschiedene Schallfeldgrößen beschrieben.

Allgemein werden folgenden Schallfeldgrößen unterschieden:

#### **Schalldruck**

Der Schalldruck  $p$  gibt die Druckänderung des statischen Luftdrucks  $p_0$  bei auftretenden Druckänderungen durch den Schall an. Der Schalldruck kann mit einem Mikrofon gemessen werden. Die Einheit des Schalldruckes ist Pascal (Pa).

$$
1Pa = 1\frac{N}{m^2} = 10\mu bar
$$
 (2.1)

#### **Schallschnelle**

Die Schwinggeschwindigkeit von Materieteilchen um ihre Ruhelage bezeichnet die Schallschnelle  $v$  in  $m/s$ . Die Schallschnelle hängt vor allem von der Frequenz und einem gemessenen Schalldruckpegel eines Schallereignisses ab. Die aus dem NEWTONschen Kraftgesetz nach EULER benannte Gleichung ergibt sich somit wie folgt:<sup>3</sup>

$$
v = -\int \frac{1}{\rho} \frac{\partial \rho}{\partial x} dt
$$
 (2.2)

#### **Schallgeschwindigkeit**

Als Schallgeschwindigkeit  $c$  wird die Ausbreitungsgeschwindigkeit von Schallwellen bezeichnet. Die Schallgeschwindigkeit wird mithilfe der Frequenz  $f$  und der Wellenlänge  $\lambda$  berechnet.

$$
c = f * \lambda \tag{2.3}
$$

#### **Schallfluss**

Aus dem Skalarprodukt der Schallschnelle  $\nu$  und einer gleichmäßig durchströmten gerichteten Fläche A ergibt sich der Schallfluss

$$
q = v * A \tag{2.4}
$$

#### **Schallintensität**

Als Schallintensität wird das Produkt von Schalldruck und Schallschnelle bezeichnet. Somit gilt für ebene Wellen:

$$
I = p * v \tag{2.5}
$$

3 Vgl: Möser 2010, S. 27–28

#### **2.1.3 Pegeldefinition**

Schallfeldgrößen werden oft als Pegel angegeben, um ein möglichst dem menschlichen Höreindruck abgebildetes Ergebnis zu erhalten. Da das menschliche Gehör Schalldrücke von

$$
p_0 = 2 \times 10^{-5} Pa \tag{2.6}
$$

bis etwa

$$
200 Pa = 2 * 102 Pa
$$
 (2.7)

wahrnehmen kann, wird die Pegelberechnung dem Höreindruck angepasst. Der Pegel bezieht sich immer auf einen Referenzwert und ist ein logarithmisches Maß. Pegel werden immer in Dezibel (dB) angegeben. Mit dem Referenzschalldruck aus Gleichung (2.6), ergibt sich somit folgende Berechnung für den Schalldruckpegel:

$$
L_p = 10 * log_{10} \left(\frac{\tilde{p}}{p_0}\right)^2 dB = 20 * log_{10} \left(\frac{\tilde{p}}{p_0}\right) dB
$$
 (2.8)

### **2.2 NVH (Noise Vibration Harshness)**

In der Automobilindustrie beschäftigt sich das Tätigkeitsfeld NVH (Geräusch, Vibration, Rauigkeit) mit der Beseitigung von Störgeräuschen, lästiger Schwingungen und mit der Gestaltung der Fahrzeugcharakteristik, oder zusammengefasst mit den komfortrelevanten Schwingungs- und Akustik Phänomene im Fahrzeug.

In Abbildung 1 sind die typischen Schwingungs- und Akustikphänomene über dem Frequenzbereich dargestellt. Die Phänomene sind in drei Anregungsgruppen aufgeteilt.

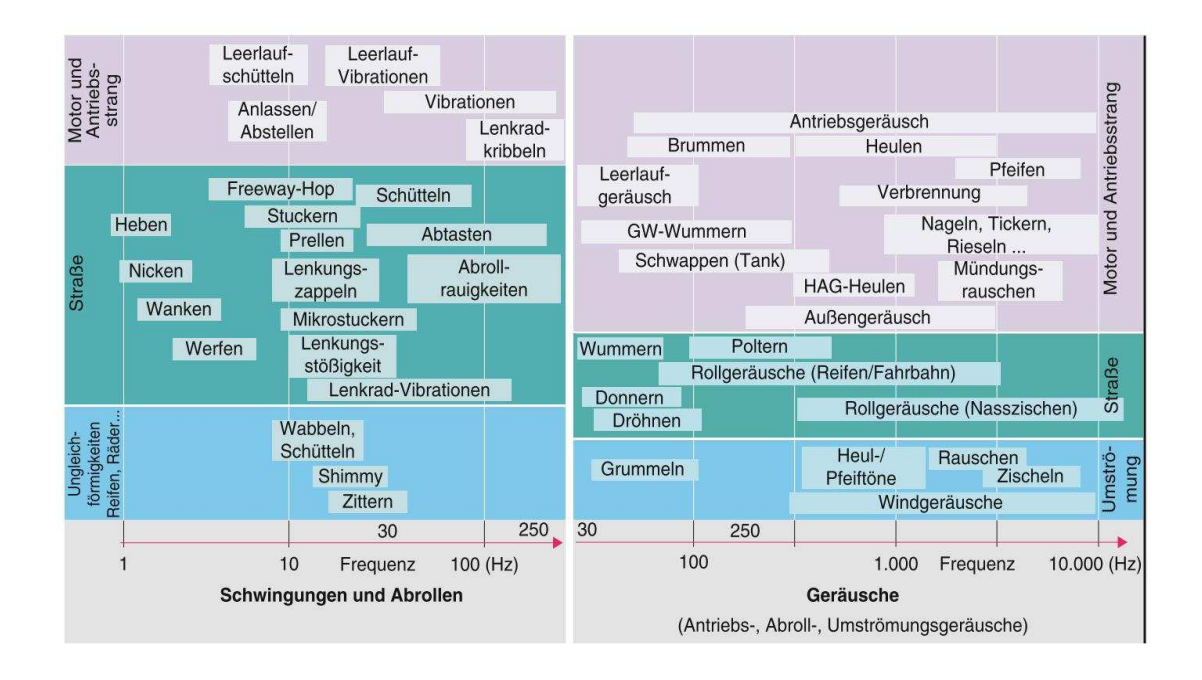

Abbildung 1: Typische komfortrelevante Schwingungs- und Geräusch- Phänomene in der Fahrzeugentwicklung.<sup>4</sup>

Die violett unterlegte Gruppe zeigt alle Phänomene auf, die in Verbindung mit dem Motor und dem Antriebsstrang auftreten. Hierzu gehören beispielsweise das Leerlaufschütteln oder das Leerlaufgeräusch. Die grün unterlegte Gruppe zeigt alle Phänomene, die in Verbindung mit der Straße und der Fahrbahnbeschaffenheit auftreten. Hierzu gehören beispielweise das Lenkungszappeln oder die Rollgeräusche der Reifen. In der blau unterlegten Gruppe werden alle weiteren Phänomene aufgezeigt, wie beispielsweise das Wabbeln durch die Unwucht von Reifen oder die Windgeräusche. Innerhalb der drei Gruppen werden die Phänomene für fühlbare Schwingungen (z. B. auf Grund der Unwucht von Reifen) und hörbare Geräusche (z. B. durch Umströmung verursacht) unterschieden. Der Großteil der Schwingungs- und Abrollphänomene tritt im niedrigen Frequenzbereich bis etwa 30 Hz auf. Die meisten dieser Phänomene werden durch die Fahrbahnbeschaffenheit beeinflusst, aber auch durch den Motor und Antriebsstrang verursacht.

Wie in Abbildung 1 zu sehen, treten die Geräuschphänomene ab etwa 30 Hz auf und werden größtenteils durch Motor und Antriebsstrang verursacht. Gerade bei niedrigen Geschwindigkeiten, in denen die Roll- und Windgeräusche noch keinen besonderen Einfluss haben, können die Geräuschphänomene vom Motor und Antriebsstrang schnell problematisch werden. Hinzu kommt, dass durch die immer leiser werdenden Motoren, die Verdeckung der mechanischen Störgeräusche nicht mehr erfolgt. Gerade bei Fahrzeugen mit Elektromotoren sind die mechanischen Geräusche oftmals auffällig, da hier der höhere Lärmpegel der Verbrennung fehlt.

Besonders im sportlichen Fahrzeugbau wird dem Körperschall eine hohe Aufmerksamkeit gewidmet. Durch eine harte Lagerung des Antriebsstranges wird die sportliche Note des Fahrzeugs betont, was jedoch bei einem straff abgestimmten Fahrwerk oft im Widerspruch zur Dämpfung steht, weshalb Schwingungen durch Straße und Motor stärker spürbar sind. Die Einleitungspfade von Körperschall in den Innenraum haben hierbei eine hohe Relevanz. Die während der Arbeit konzipierte Schallquelle soll hier Abhilfe schaffen, um die Übertragungspfade der oben genannten Phänomene in den Innenraum schneller identifizieren zu können.

Eine genaue Untersuchung der Phänomene ist meist sehr zeitaufwändig. Für Prüfungen während des Betriebs werden Beschleunigungssensoren benutzt, die Schwingungen im Antriebsstrang oder an der Karosserie, sowie an den Komfortpunkten im Innerraum (z. B. Fahrersitzschiene, Lenkrad) messen. Zudem werden für den auftretenden Luftschall im Innenraum Kunstköpfe eingesetzt, um ein gehörgerechtes Messergebnis zu erhalten. Durch diese Betriebsmessungen können zudem nur sehr schwer die Pfade des Körperschalls, aufgezeigt werden. Für die Untersuchung der Ursachen werden daher spezielle Prüfstände benötigt, wie z. B. Rollen- oder Lagerprüfstände. Außerdem werden spezielle Analyseverfahren eingesetzt. So kann beispielsweise mit der Transfer-pfadanalyse der Ausbreitungsweg der Schwingungen vom Entstehungsort zum Empfangsort aufgezeigt werden.

### **2.3 Software PAK von Müller BBM**

Die Software PAK von Müller BBM ist eine Mess- und Auswertesoftware. Mithilfe dieser Software können in Verbindung mit Schwingungs- und Luftschallsensorik Schwingungsphänomene über der Zeit aufgezeichnet und analysiert werden. Hierfür sind eine Vielzahl von Analyse Tools in die Software integriert. Zudem können kleine Programmierungen in der Software eigenen Arithmetik durchgeführt werden.

### **2.4 Druckkammertreiber**

Druckkammertreiber haben einen viel größeren Wirkungsgrad und eine bessere kontrollierbare Richtwirkung als normale Lautsprecher. Sie werden üblicherweise als Mittel-Hochton-Lautsprecher verwendet. Ein Schnitt durch einen Druckkammertreib ist in Abbildung 2 dargestellt.

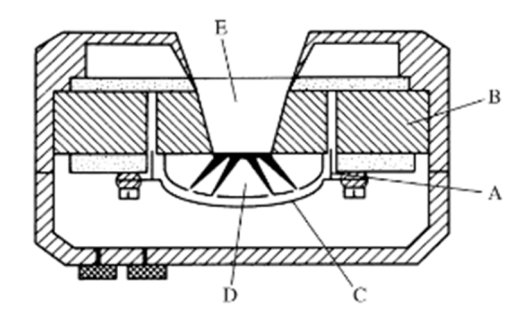

Abbildung 2: Schnitt durch einen Druckkammertreiber<sup>5</sup>

Der Druckkammertreiber besteht ebenfalls aus einer Schwingspule (A) einem Permanentmagneten (B) und einer Membran (C) wie ein normaler Lautsprecher. Zusätzlich sorgen Phasenausgleichskeile (D) für eine Zusammenführung der Schallwellen im Trichterhals (E). Normalerweise ist der Druckkammertreiber dafür ausgelegt das er mit einem Horn vor der Öffnung betrieben wird. In dieser

Arbeit wird der Druckkammertreiber als Treiber für die Schallquelle nicht wie üblich mit einem Horn versehen, sondern mit einem Rohr.

### **2.5 Spektralanalyse**

Um die Informationen digitaler Signalverarbeitung verständlich zu machen, werden Signalanalysen verwendet. Die Transformation findet oft im Frequenzbereich statt, um die Frequenzanteile visualisieren zu können. Die folgenden analytischen Methoden sind die Basis für die nachfolgenden Untersuchungen in dieser Arbeit, bei denen Spektralanalysen erforderlich sind.

### **2.5.1 Zeitsignal**

Ein kontinuierliches Zeitsignal x(t) wird bei der Analog- Digital- Wandlung diskret abgetastet. Diskrete Signale liefern Werte zu bestimmten Zeitpunkten, welche als Zahl digital dargestellt werden. Hierbei wird die Auflösung des digitalen Signals durch die Abtastrate bestimmt. Dabei gilt jedoch durch das Nyquist-Shannon-Theorem, dass der auswertbare Frequenzbereich auf die höchstens halbe Abtastfrequenz begrenzt ist um Abtastfehler zu vermeiden.<sup>6</sup>

#### **2.5.2 Fourier Spektrum**

Durch die Fourier-Transformation ist es möglich, die Frequenzinhalte eines Zeitsignals zu berechnen. Der Informationsgehalt des berechneten Spektrums ist gleich dem abgetasteten Zeitsignal. Auch die Rücktransformation in den Zeitbereich ist problemlos möglich. Die Amplitudenvektoren der Fourier-Transformation bestehen aus Real- und Imaginärteilen. Somit lautet die kontinuierliche Fourier-Transformation:

$$
X(f) = \int_{-\infty}^{+\infty} x(t) * e^{-\Im 2\pi ft} dt
$$
 (2.9)

Heutzutage wird hauptsächlich der schnelle FFT-Algorithmus (Fast-Fourier-Transformation) verwendet.<sup>7</sup>

#### **2.5.3 Autoleistungsspektrum (APS)**

Als Autoleistungsspektrum oder kurz APS wird das kontinuierliche phasenlose Fourier Spektrum bezeichnet. Durch die Multiplikation des Spektrums mit seinem konjugiert komplexen Spektrum, verschwindet der Imaginärteil:<sup>8</sup>

$$
S_{XX} = X(f) * X(f)^*
$$
\n
$$
(2.10)
$$

#### **2.5.4 Kreuzleistungsspektrum (CPS)**

Durch die Multiplikation eines mit sich selbst konjungiert komplexen Fourier Spektrums Signal Y mit dem Spektrum eines zweiten Signals X ergibt sich das Kreuzleistungsspektrum. Das Produkt der beiden Signale bleibt komplex, da X und Yin der Regel nicht konjugiert komplex zueinander sind. Hieraus ergibt sich:<sup>9</sup>

$$
S_{YX} = Y(f)^* * X(f) \tag{2.11}
$$

<sup>7</sup> Vgl: Sinambari et al. 2014, S. 88

<sup>8</sup> Vgl: Möser 2010, S. 579–580

<sup>9</sup> Vgl: Möser 2010, S. 579–580

### **2.6 Transferpfadanalyse (TPA)**

Der Ausbreitungsweg akustischer Schwingungen vom Entstehungsort zum Empfangsort wird Transferpfad genannt und kann mittels Transferpfadanalyse "sichtbar" gemacht werden. Hierbei wird der Energiefluss in Form von Körperbeziehungsweise Luftschall von einzelnen oder mehreren Quellen über verschiedene Transferpfade hin zu einem Empfänger analysiert. Bei einer klassischen TPA werden die Übertragungsfunktionen jedes Transferpfades der untersuchenden Struktur benötigt. Entwicklungen der Transferpfadanalyse haben gezeigt, dass bei der Messung akustischer oder vibroakustischer Übertragungsfunktionen oftmals eine reziproke Technik vorteilhaft sein kann.<sup>10</sup>

### **2.6.1 Übertragungsfunktion**

Ein Schwingungssystem kann durch seine Übertragungsfunktion beschrieben werden. Hierbei werden die inneren Schwingungsvorgänge nicht berücksichtigt. Das Schwingungssystem wird nur durch den Zusammenhang zwischen Anregung und Antwort des Systems in Form einer Übertragungsfunktion  $H(f)$  beschrieben. Diese Frequenz abhängige Funktion kann auch mit der Kreisfrequenz  $ω = 2πf$  als  $H(ω)$  bezeichnet werden. Die Berechnung der Übertragungsfunktion im Frequenzbereich lautet wie folgt:

$$
H(\omega) = \frac{Y(\omega)}{X(\omega)}\tag{2.12}
$$

Hierbei steht  $Y(\omega)$  für die Antwortfunktion und  $X(\omega)$  für die Anregungsfunktion. Zwei Verfahren zur Messung der Anregungs- und Antwortfunktion werden in den nächsten beiden Abschnitten aufgezeigt. Zudem kann es vorteilhafter sein, den

<sup>10</sup> Fahy 2003, S. 223–228

Quotienten aus dem Kreuzleistungsspektrums (CPS) und dem Auto-Leistungsspektrum (APS) zu verwenden. Dies setzt sich wie folgt zusammen: <sup>11</sup>

$$
H(\omega) = \frac{S_{YX}(\omega)}{S_{XX}(\omega)}\tag{2.13}
$$

#### **2.6.2 Direktmessung**

Bei einer direkten Transferpfadanalyse wird der direkte, also der ursprüngliche Pfad des Störgeräusches, analysiert. Hierbei wird mit einem Schwingungsgeber, z. B. einem Modalshaker oder einem Impulshammer, der Schallkörper an dem Einleitungspunkt angeregt und die hörbaren Schwingungen an der Empfängerposition gemessen. Da die verschiedenen Einleitungspunkte jeweils nur einzeln angeregt und gemessen werden können, ist diese Methode sehr zeitaufwändig. Zudem ist der Bauraum von Fahrzeugen immer besser ausgenutzt, wodurch manche Einleitungspunkte für den Schwingungsgeber nur schwer erreichbar sind.

#### **2.6.3 Reziprokmessung**

Bei der Reziprokmessung wird der Pfad in umgekehrter Richtung analysiert. Damit sind Einleitungspunkte und Empfängerposition vertauscht. D. h. es gibt nur noch einen Einleitungspunkt und mehrere Empfängerpositionen. Als Schwingungsgeber wird nun eine Schallquelle eingesetzt und als Empfänger werden Beschleunigungssensoren genutzt. Da es nur noch einen Anregungspunkt gibt, können alle relevanten Pfade gleichzeitig gemessen werden, was eine

signifikante Zeitersparnis bedeutet. Außerdem sind die Beschleunigungssensoren deutlich kleiner als ein Modalshaker oder ein Impulshammer, weshalb Bauraumprobleme seltener auftreten.

#### **2.7 Zwei-Mikrofon-Methode**

Auf J. Y. Chung und D. A. Blaser<sup>12</sup> sowie auf F. Carol<sup>13</sup> basiert die folgende Ableitung der Zwei-Mikrofon-Methode. Mithilfe dieser Methode ist es möglich, in einem Rohr mit beliebigem Querschnitt, an einer beliebigen Stelle, den Schallfluss und damit die Übertragungsfunktion zwischen Schallquelle und einer Empfängerposition zu bestimmen. Im Rahmen dieser Arbeit wird die Zwei-Mikrofon-Methode für die Berechnung des Schallflusses in Kapitel 4 angewandt. Mithilfe des Schallflusses, kann so die Übertragungsfunktion zwischen einer Schallquelle und einem Beschleunigungssensor berechnet werden.

In einem Rohr, wo sich der Schall nur in einer Richtung ausbreiten kann, entstehen Ebene Wellen. Trifft hierbei der Schall auf ein Hindernis, wird der Schall reflektiert. Begrenzt man das Rohr auf beiden Seiten, wie Beispielsweise einer Schallquelle auf der einen Seite und einer Reflektierenden Ebene auf der anderen Seite entstehen stehende Wellen. Hierbei besteht der eindimensionale Wellenleiter aus zwei Anteilen welche in Gleichung (2.14) dargestellt sind. Man spricht von einer hinlaufenden Welle welche in Gleichung (2.15) beschrieben ist, und rücklaufenden Welle, welche in Gleichung (2.16) beschrieben ist, berechnet werden. Wobei es sich bei der rücklaufenden Welle um die, mit dem Reflexionsfaktor abgeschwächte hinlaufende Welle handelt.

$$
p(x,t) = p_{+}(x,t) + p_{-}(x,t)
$$
\n(2.14)

<sup>12</sup> Chung J. Y. und Blaser D. A. 1980, S. 907–913.

<sup>13</sup> Siehe: Carol F. 1996.

Darin sind die hinlaufende Welle beschrieben mit:

$$
p_{+}(x,t) = p_{0}e^{i\omega t}e^{-ikx}
$$
\n(2.15)

und die rücklaufende Welle beschrieben mit:

$$
p_{-}(x,t) = p_0 e^{i\omega t} R(\omega) e^{ikx}
$$
\n(2.16)

Der Term  $R(\omega)$  in Gleichung (2.16) beschreibt den frequenzabhängigen Reflexionsfaktor. Dieser ergibt sich durch die Reflexion der Schallwelle am Rohrende. Der Faktor k bezeichnet die Kreiswellenzahl und ergibt sich aus der Kreisfrequenz ω und der Wellenlänge λ zu

$$
k = \frac{\omega}{c} = \frac{2\pi}{\lambda} \tag{2.17}
$$

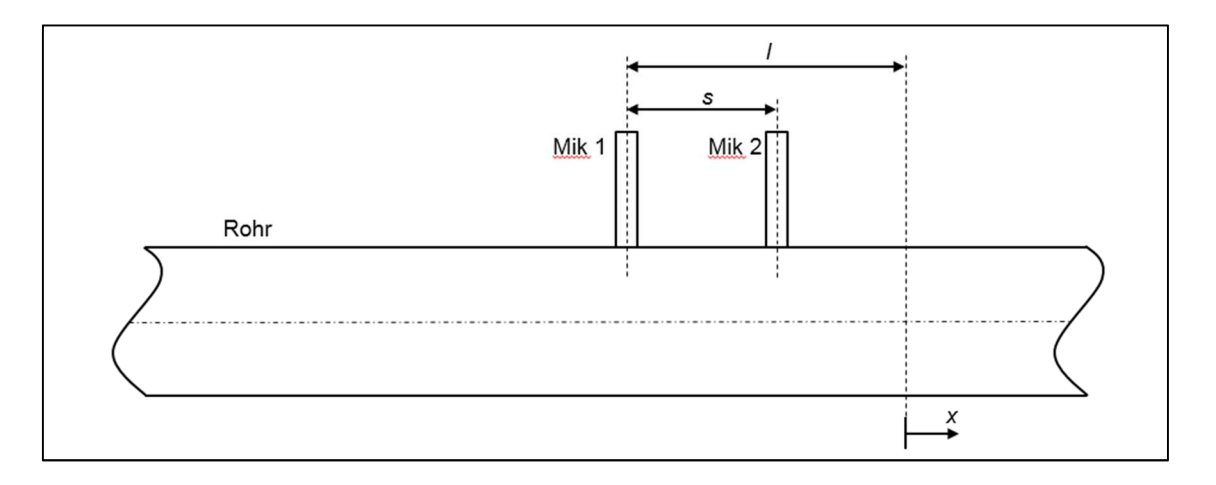

Abbildung 3: Skizze zur Zwei-Mikrofon-Methode

Abbildung 3 veranschaulicht die Grundstruktur der Methode, durch die der Reflexionskoeffizient mit Hilfe von zwei Schalldruckpegeln bestimmt werden kann. Der Schalldruckpegel wird hierbei in einem konstanten Querschnittsrohr gemessen. Sind die Koordinaten der beiden Mikrofone bekannt, so kann der Druck nach Gleichung (2.18) in Position 1 und Gleichung (2.19) in Position 2 berechnet werden:

$$
p_1 = p_t(-l, t) = p_0 e^{i\omega t} \left( e^{ikl} + R(\omega) e^{-ikl} \right)
$$
 (2.18)

$$
p_2 = p_t(-(l+s), t) = p_0 e^{i\omega t} \left( e^{ik(l+s)} + R(\omega) e^{-ik(l+s)} \right)
$$
(2.19)

Mit diesen Schalldrücken kann die Übertragungsfunktion  $H_{12}$  des Mikrofons 1 zu Mikrofon 2 berechnet werden.

$$
H_{12} = \frac{p_2}{p_1} = \frac{e^{ik(t+s)} + R(\omega)e^{-ik(t+s)}}{e^{ikl} + R(\omega)e^{-ikl}}
$$
(2.20)

Diese Gleichung kann nun zu dem frequenzabhängigen Reflexionsfaktor aufgelöst werden. Daraus ergibt sich:

$$
R(\omega) = e^{2ikl} \frac{e^{-iks} - H_{12}}{H_{12} - e^{iks}}
$$
 (2.21)

Mithilfe des Reflexionsfaktors kann nun über die Gleichung (2.2) die x-gerichtete Schallschnelle nach Gleichung (2.22) berechnet werden.

$$
v(x,t) = \frac{k}{\omega p_0} p_0 e^{i\omega t} \left( e^{-ikx} - R(\omega) e^{ikx} \right)
$$
\n(2.22)

Der Schallfluss lässt sich nun mit der Schallschnelle berechnen. Hierfür wird die Schallschnelle mit der Rohrinnenfläche multipliziert.

Zusammenfassend kann durch diese Methode anhand von zwei Schalldrücken in einem Rohr (Mikrofon 1 und Mikrofon 2) der Schallfluss an einem beliebigen Punkt X durch den Reflexionsfaktor und der daraus resultierenden hin- und rücklaufenden Welle berechnet werden.

### **3 Schallquelle**

Dieses Kapitel beschäftigt sich mit der Konzeption der Schallquelle. Hierfür wird zuerst auf die Anforderungen an die Schallquelle eingegangen und im Anschluss der Bau der Schallquelle erläutert.

### **3.1 Anforderung an die Schallquelle**

Für die Auslegung der Schallquelle muss der gewünschte Einsatzbereich definiert werden. Hierfür wird Abbildung 1 herangezogen, da hier die wichtigsten Geräuschphänomene mit ihren Frequenzbereichen dargestellt sind. Entsprechend der Abbildung beginnen die Geräuschphänomene ab 30 Hz. Dies entspricht der unteren Frequenz der benötigten Schallquelle. Für die praxisrelevanten Auswertungen werden Frequenzen bis 8 kHz benötigt. Dies wird als ausreichend angesehen, da die meisten Beschleunigungssensoren für den Bereich Fahrzeugakustik, aufgrund ihrer kleinen Bauform, nur bis 7 kHz einsetzbar sind. Für die Konzeption der Schallquelle ist zudem noch zu berücksichtigen, dass die obere Grenze der Schallquelle vom Rohrinnendurchmesser und Abstand der Mikrofone abhängig ist.

Für eine kugelförmige Schallausstrahlung muss die Schallquelle stehende Wellen erzeugen. Daher muss der Rohrdurchmesser der Schallquelle kleiner der kleinsten benötigten Wellenlänge sein. Die Wellenlänge berechnet sich über die Gleichung (3.1) wie folgt:

Wellenlänge 
$$
\lambda = \frac{c}{f}
$$
 (3.1)

Bei einer Schallausbreitungsgeschwindigkeit im Medium Luft von c = 343 m/s und einer Grenzfrequenz von 8 kHz darf das Rohr einen Durchmesser von ca. 40 mm nicht überschreiten.

Für den Einsatz der Schallquelle mit der Zwei-Mikrofone-Methode müssen nun die Positionen der Mikrofone bestimmt werden. Die Entfernung der Mikrofone

wird vom Rohrende ab gemessen und berechnet sich mithilfe der dritten und fünften harmonischen Welle der Grenzfrequenz über die folgenden beiden Gleichungen:

$$
Mikrofon 2 = \frac{3\lambda}{4}
$$
 (3.2)

$$
Mikrofon 1 = \frac{5\lambda}{4}
$$
 (3.3)

Für die geforderte Schallquelle, mit einer Grenzfrequenz von über 8 kHz, ergibt sich so ein Abstand vom Ende des Rohrs bis zum ersten Mikrofon von 50 mm. Der Abstand bis zum zweiten Mikrofon muss 30 mm betragen. Somit haben beide Mikrofone ein Delta von 20 mm.

#### **3.2 Bau der Schallquelle**

Die Schallquelle soll als Rohr- und Schlauchschallquelle eingesetzt werden und so eine variable Nutzung ermöglichen. Außerdem soll die Schallquelle auch größere Stöße oder andere Krafteinwirkung überstehen. Beim Schlauch darf sich der Querschnitt nicht verändern und er muss eine glatte Innenfläche haben.

Für den Bau der Schallquelle wurde eine massive Ausführung aus Edelstahl gewählt. Als Schlauch wurde ein Teichschlauch mit einer glatten Innenfläche gewählt. Rippen an der Außenseite des Schlauchs sorgen für eine ausreichende Stabilität.

Als Schallerzeuger fiel die Entscheidung auf einen Druckkammertreiber von Eighteen-Sound. Für den Einsatz in der geplanten Schallquelle bietet der Druckkammertreiber mehrere Vorteile. Druckkammertreiber haben eine kompakte Baugröße, was ebenfalls der Handhabung der Schallquelle zu gute kommt. Zudem erreichen Druckkammertreibern hohe Pegel, welche wiederum zu höheren Anregungen der zu prüfenden Bauteile führen. Ein weiterer Vorteil von Druckkammertreiber ist ihre geschlossene Bauform, so dass keine zusätzliche Hülle für den Lautsprecher benötigt wird. Da Druckkammertreiber genau eine Öffnung für den Schallaustritt haben, kann ein Modell mit einem passenden Öffnungsquerschnitt ausgewählt werden, der identisch mit dem Innendurchmesser der Rohre ist.

Der Nachteil von Druckkammertreibern ist die unklare untere Ausgabefrequenz. Dadurch ist nicht bekannt, ob der Treiber auch bei niedrigen Frequenzen einen ausreichenden Pegel für die Anregung der zu prüfenden Bauteile liefert. Dies ist im Rahmen der Untersuchungen zu prüfen.

Für die variable Nutzung wird die Schallquelle in drei Teile aufgeteilt. Das Vorderteil besteht aus dem Schallerzeuger und einem kurzen Rohr (A). Am vorderen Rohrende können so die beiden anderen Teile variabel angeschlossen werden. Der Mittelteil besteht aus dem Teichschlauch mit abschließenden Verbindungsstücken und kann für die Benutzung als Rohrschallquelle auch weggelassen werden (C). Das Endstück ist wieder ein Rohr mit den beiden Bohrungen für die Mikrofone (B). Für die Befestigung der Mikrofone sind PG-Verschraubungen angebracht. Dadurch können die Mikrofone schnell ein und ausgebaut werden. In Abbildung 4 ist die Schallquelle mit dem Schlauch und dem Rohr für die Mikrofone zu sehen.

Eine Schwierigkeit bei der variablen Benutzung der Schallquelle liegt in der Verbindung von Schlauch und Rohr. Wichtig hierbei ist, dass sich der Innendurchmesser bei der Verbindung der Teile nicht ändert.

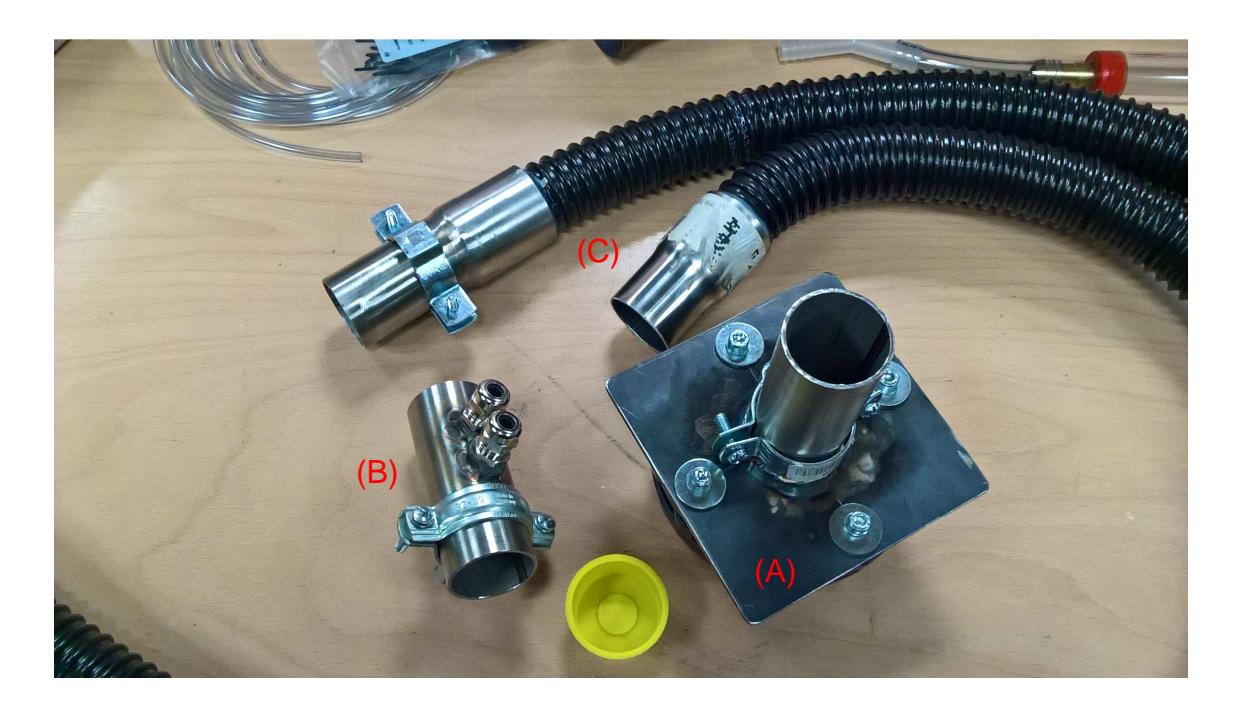

Abbildung 4: Lautsprecher mit den Einzelteilen zur variablen Nutzung als Schlauch- und Rohrschallquelle

Für die Verbindung von Schlauch und Rohr wurden spezielle Verbindungsstücke aus Edelstahl gebaut. Diese bestehen jeweils aus zwei Einzelrohren, die miteinander mittig verschweißt wurden. Das erste Rohr wurde so ausgewählt, dass der Schlauch bündig hinein passt. Das zweite Rohr wurde mit dem gewünschten Innendurchmesser gewählt. Adapter und Schlauch wurden anschließend bündig verklebt. Hierbei wurde das Schlauchende in die größere Öffnung des neuen Adapters bis zum dünneren Rohr bündig eingeschoben.

Mithilfe der Verbinder kann der Schlauch einfach und ohne Querschnittsänderung an das Vorderteil mit dem Schallerzeuger und an das Endstück mit den beiden Mikrofonen angeschlossen werden, wobei die bündige Verbindung der Einzelteile über Schellen erfolgt.

## **4 Programmierung der Berechnung in "PAK"**

Die neue Messmethode soll in die bestehende Arbeitsumgebung mit dem Messsystem PAK von Müller BBM integriert werden. Die Berechnung des Schallflusses soll nach der Zwei-Mikrofon-Methode erfolgen. Hierfür müssen die Berechnungen der Zwei-Mikrofon-Methode in die PAK-Arithmetik als Berechnungsformel abgebildet werden. Die PAK-Arithmetik unterstützt bereits zahlreiche und mit einander kombinierbare Funktionen, so dass die Erweiterung mit den vorhandenen Funktionen möglich ist.

Für die Steuerung der Arithmetik werden die Messdaten und die Berechnungsformeln in PAK separat verwaltet und über eine Auswahlfunktion für die Berechnung flexibel miteinander verknüpft. Hierfür stellt die PAK-Arithmetik zwei Fenster bereit.

Im ersten Fenster erfolgt die Auswahl der Messdaten mit den Datenreihen bzw. Messpositionen der einzelnen Sensoren sowie die Auswahl der Messdatenart, wobei als Messdatenart üblicherweise berechnete und aufgezeichnete FFT-Spektren angegeben werden, da diese im Regelfall mit den Messungen online berechnet und aufgezeichnet werden. Den Messdaten und Messpositionen können zudem Aliasnamen für die Verwendung in den Berechnungsformeln zugewiesen werden. Die Berechnungsformel wird im zweiten Fenster der Arithmetik eingetragen und ausgewählt. Neben den Aliasnamen für einzelne Messpositionen werden in der Arithmetik auch messdatenunabhängige Variablen benötigt, damit die Berechnungsfunktion flexibel und unabhängig von konkreten Messdaten oder Schallquellen verwendet werden kann.

Hierfür wurden die folgenden Parameter in PAK definiert:

- Rohrdurchmesser der Schallquelle in cm.
- Position des ersten Mikrofons der Schallquelle in cm
- Deltaabstand beider Mikrofone der Schallquelle in cm
- Messtemperatur für die Berechnung der Schallgeschwindigkeit
- Luftdichte während der Messung

Das Hauptfenster der Arithmetik ist in Abbildung 5 dargestellt. Unter dem Begriff "Freie Formelparameter" können hier die Messungsspezifischen Größen eingetragen werden, sowie das gewünschte Ergebnis ausgewählt werden. In der oberen linken Zeile unter Variablen, wählt man die Variablen aus wodurch jede Messposition als Variable in die Formel eingepflegt werden kann. Rechts neben dem Eintrag der Variable trägt man die gewünschte Formel welche berechnet wird ein.

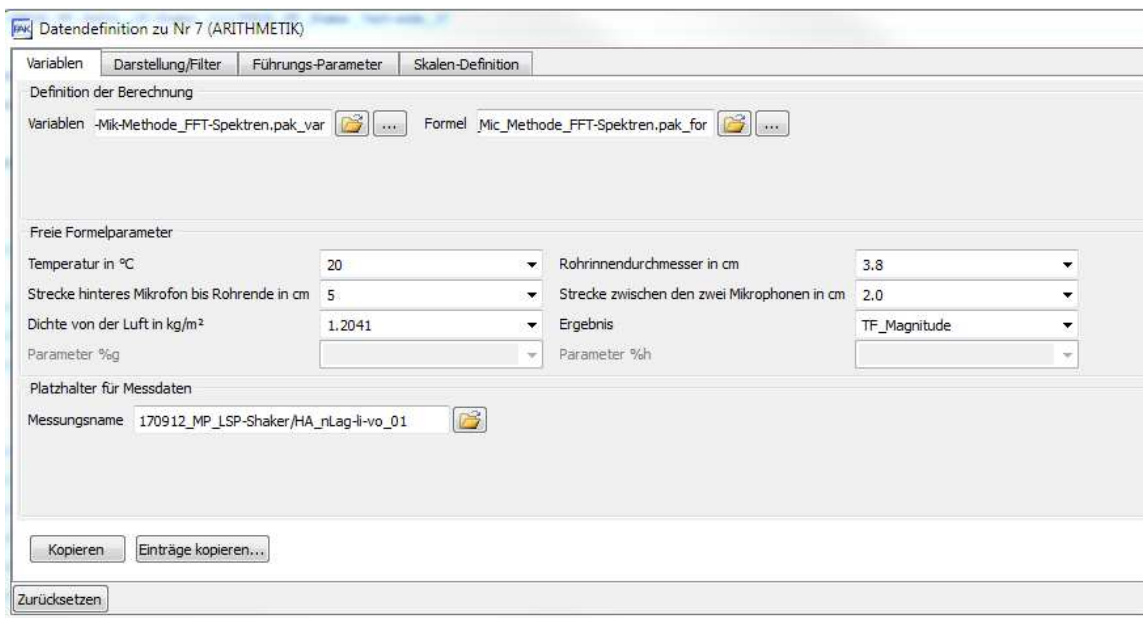

Abbildung 5: Hauptfenster der PAK-Arithmetik

In Abbildung 6 ist das Formelfenster zu sehen, wo die "Freien Formelparameter" definiert werden müssen und die Programmierung erstellt wird. Für die Formelparameter stehen wie oben in der Abbildung zu sehen Variablen bereit welche beliebig bezeichnet werden können und welchen dann eine Liste von Variablen hinzugefügt werden kann.

| Formel: 2_Mic_Methode_FFT-Spektren.pak_for<br>Variablen: 2-Mik-Methode_FFT-Spektren.pak_var |              |                               |              |                                                 |                                                                             |
|---------------------------------------------------------------------------------------------|--------------|-------------------------------|--------------|-------------------------------------------------|-----------------------------------------------------------------------------|
|                                                                                             |              |                               |              |                                                 |                                                                             |
| AVER <sub>()</sub>                                                                          |              | STD DEV()                     |              | MR AVER()                                       | MR STD DEVO                                                                 |
| a: Temperatur in °C                                                                         | 1.11         | b: Rohrinnendurchmesser in cm | $\mathbf{r}$ | c: Strecke hinteres Mikrofon bis Rohrende in cm | $\bar{m}$<br>d: Strecke zwischen den zwei Mikrophonen in cm<br>$\mathbf{u}$ |
| e: Dichte von der Luft in kg/m <sup>2</sup>                                                 | $\mathbf{u}$ | f: Ergebnis                   | $\mathbf{u}$ | g:                                              | h:<br>$\mathbf{u}$<br>$\sim$                                                |
| Formel<br>Kommentar                                                                         |              |                               |              |                                                 |                                                                             |

Abbildung 6: Formelfenster der PAK-Arithmetik

Für die Berechnung der Messwerte innerhalb der Arithmetik werden die Werte für Rohrdurchmesser oder Mikrofonposition in Metern benötigt. Die Umrechnung der Werte erfolgt innerhalb der Berechnungsformel.

Die Frequenzen der Messwerte werden als Vektor benötigt. Die Transformation der Messwerte kann in PAK über zwei Lösungswege erfolgen: Mit PAK kann eine Datei mit der Frequenz als Zeitangabe erstellt und innerhalb der Berechnungsfunktion wieder neu eingelesen werden. Die zweite, gewählte, Methode verwendet eine Messpositionsvariable, wodurch die Methode benutzerunabhängig und dadurch robuster in der Anwendung aber auch aufwändiger in der Programmierung ist. Hierfür sind verschiedene Umrechnungen der Messpositionsvariablen erforderlich. Beim Spektrum eines Messpunktes werden alle Y-Werte mit dem Wert 1 belegt und der Datentyp wird als APS definiert wobei die Einheit der Y-Werte unberücksichtigt bleibt. Die Y-Werte dieses APS Spektrums werden nun durch 2*π* dividiert. Über den Befehl DIFF wird nun die Differentiation des Datensatzes gezogen. Diesem Spektrum wird nun wieder die Einheit der Y-Werte entfernt. Dieser Code zur Bestimmung der Frequenz als Vektor lautet somit wie folgt:

#### # Einlesen der Frequenz als Vektor

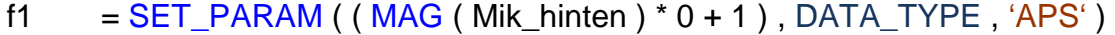

- $f2 = SET\_PARAM (f1, Y_QUANT, 'Keine Einheit')$
- f3 =  $SET\_PARAM ( DIFF (f2) / (2 * PI), Y_QUANT, 'Keine Einheit')$

 $f = AVER (f3)$ 

Da die Frequenz nun als Vektor vorliegt, kann die Kreisfrequenz k durch die Gleichung (2.17) berechnet werden. Auch die Kreisfrequenz kann mit den Mikrofonpositionen multipliziert werden. Um jedoch diese Vektoren als komplexe Vektoren zu definieren, wie es beispielsweise für die weitere Berechnung notwendig ist, sind weitere Zwischenschritte erforderlich. Hierfür wird die Kreisfrequenz mit dem Abstand des hinteren Mikrofons zum Rohrende als auch mit dem Delta zwischen den Mikrofonen multipliziert. Hieraus ergeben sich die Vektoren kl und ks. Die Datentypen dieser beiden Vektoren müssen nun zu FFT Magnitude definiert werden. Über den Befehl JOIN\_TO\_CPLX können diese beiden Vektoren nun als komplexe Vektoren definiert werden. Da bei der weiteren Berechnung mit Übertragungsfunktionen gerechnet wird, ist es nötig den Datentyp der beiden Vektoren ebenfalls in Übertragungsfunktion zu ändern. Dies ist nötig, da die PAK Arithmetik immer nur mit gleichen Spektren rechnen kann.

Bevor nun die eigentliche Berechnung zur Bestimmung des Schallflusses durchgeführt wird, muss zunächst die Übertragungsfunktion zwischen den beiden Mikrofonen bestimmt werden. Zur Berechnung der Übertragungsfunktionen sind in der PAK-Arithmetik Gleichungen hinterlegt. Da die Gleichung am besten mithilfe von CPS und APS Spektren angewendet wird, müssen die FFT Spektren in APS bzw. CPS Spektren umgerechnet werden. Aber auch hierfür gibt es in der PAK-Arithmetik spezielle Formeln, die dies automatisch berechnen. Da sich die Berechnung des Schallflusses auf das hintere Mikrofon bezieht, muss als Referenzkanal der Übertragungsfunktion das hintere Mikrofon angegeben werden.

Nachdem nun die Vektoren kl und ks sowie die Übertragungsfunktion der Mikrofone zu einander bekannt sind, kann nun der Schallfluss mit Hilfe der Zwei-Mikrofon-Methode aus Kapitel 2.7 berechnet werden. Der Reflexionsfaktor wird mithilfe der Gleichung (2.21) berechnet. Diese Gleichung kann so in die Arithmetik implementiert werden.

Bei der Berechnung der Schallschnelle nach Gleichung (2.22) tritt ein Problem in PAK auf. Dieses Problem konnte durch die Berechnung des Reflexionsfaktors und der Berechnung 1-R nachgewiesen werden. Wie in Abbildung 7 zu erkennen, zieht PAK den Reflexionsfaktor, welcher durch die rote Kurve dargestellt ist nicht von 1 ab. Die schwarze Linie müsste eigentlich gespiegelt zur roten Kurve verlaufen. Dies könnte daran liegen, dass in PAK intern die 1 Umgerechnet wird um die gleiche Einheit wie der Reflexionsfaktor anzunehmen.

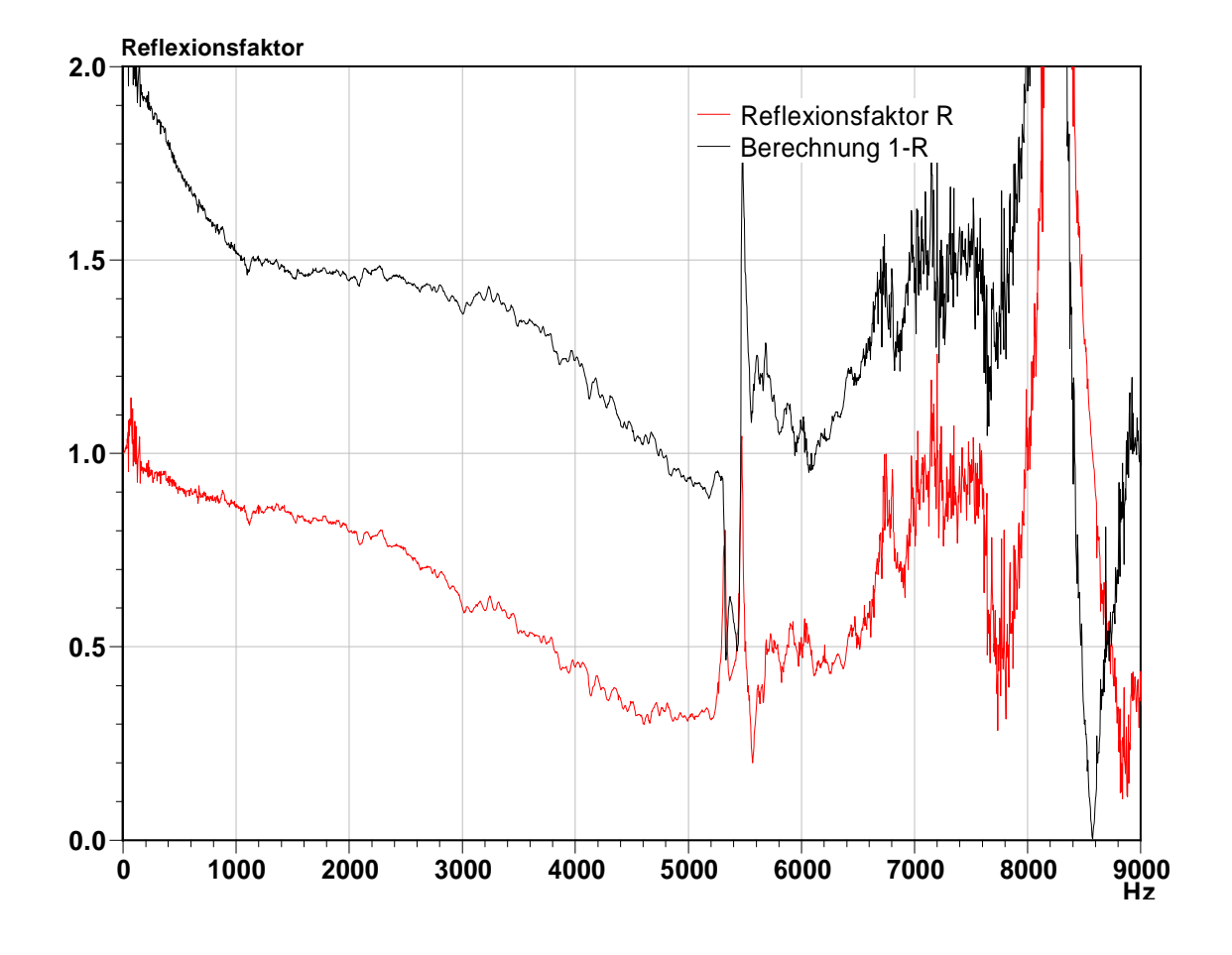

Abbildung 7: Vergleich von berechnetem frequenzabhängigen Reflexionsfaktor mit dem PAK Berechnungsergebnis 1-R

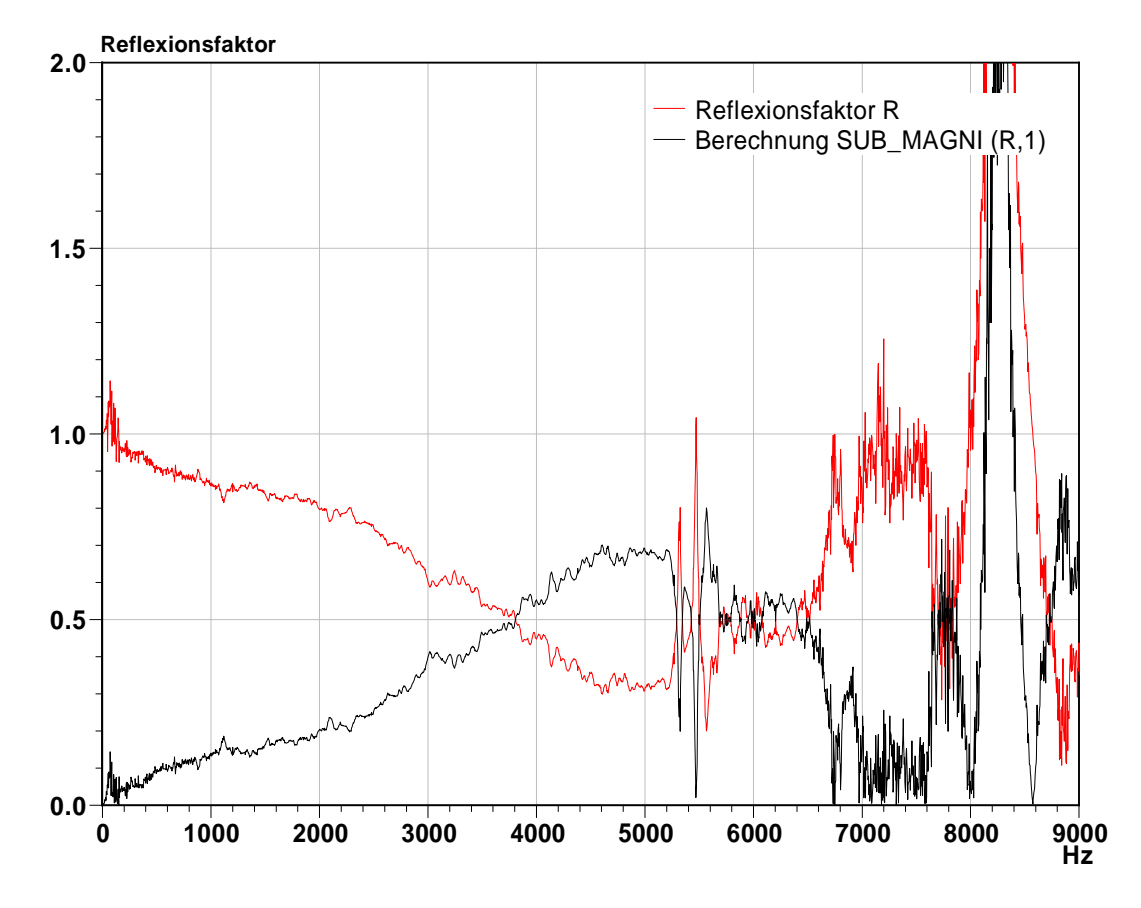

Abbildung 8: Vergleich berechneter frequenzabhängiger Reflexionsfaktor mit dem Pak Berechnungsergebnis des Pak-Arithmetik-Befehles SUB\_MAGNI(R,1)

Das Problem konnte mit dem PAK-Befehl SUB\_MAGNI(R,1) gelöst werden. Wie in Abbildung 8 dargestellt, verläuft hier die schwarze Kurve, welches die Berechnung des PAK-Befehls darstellt, gespiegelt zur roten Kurve, welches der berechnete Reflexionsfaktor ist

Der Reflexionsfaktor zeigt auch auf, dass der Lautsprecher bis maximal 8 kHz einsetzbar ist, da der Reflexionsfaktor über 8 kHz größer eins wird und daher unbrauchbare Ergebnisse liefert.

Nachdem nun der Schallfluss berechnet werden kann, muss die Übertragungsfunktion zum Beschleunigungssensor berechnet werden. Da sich der Schallfluss auf das hintere Mikrofon bezieht, muss zuerst eine Übertragungsfunktion zwischen dem hinteren Mikrofon und dem Sensor berechnet werden. Wie auch bei der Übertragungsfunktion zwischen den Mikrofonen ist auch in diesem Fall das hintere Mikrofon der Referenzpunkt. Wenn nun diese Übertragungsfunktion mit dem Schallfluss dividiert wird, erhält man die Übertragungsfunktion zwischen der Schallquelle und dem Beschleunigungssensor. Die Berechnung hierzu ergibt sich wie folgt:

$$
\frac{F}{p} = -\frac{q}{a} = -\frac{q/p1}{a/p1}
$$
\n(4.1)

Hierbei steht F für die Kraft vom Modalshaker zum Schalldruck p am Mikrofon. Dies ist gleich dem Schallfluss zur Beschleunigung. Da sich der Schallfluss auf das hintere Mikrofon in der Quelle bezieht, muss sich auch die Beschleunigung auf das hintere Mikrofon in der Quelle beziehen. Nachdem nun die Übertragungsfunktion berechnet wurde, muss das Ergebnis noch etwas angepasst werden, bevor es geplottet werden kann. Zum einen muss der Y-Wert als Schalldruck definiert werden. Zum anderen ist es nicht möglich komplexe Bilder in PAK zu plotten. Daher muss vor dem Plotten das komplexe Ergebnis mit dem Befehl MAG umgerechnet werden. Die komplette Arithmetik zur Berechnung der Übertragungsfunktion mithilfe der Zwei-Mikrofon-Methode befindet sich im Anhang.

### **5 Test der Schallquelle**

In diesem Kapitel wird sich mit der genaueren Untersuchung der Schallquelle beschäftigt. Wie bei der Konzeption der Schallquelle erwähnt, soll die Schallquelle kugelförmig abstrahlen. Um die kugelförmige Abstrahlung zu testen, wird die Schallquelle in einem Freifeldraum überprüft. Hierbei werden mit einem Mikrofon in 45° Schritten und einem Meter Abstand die Pegel der Schallquelle bei unterschiedlichen Frequenzen in einer Ebene gemessen. Aus diesen Pegeln werden anschließend die Differenzen zu den Frequenzpegeln bei der 0° Position (Mikrofon in einem Meter Abstand vor der Schallquellenmündung) gezogen und in ein Polardiagramm eingetragen.

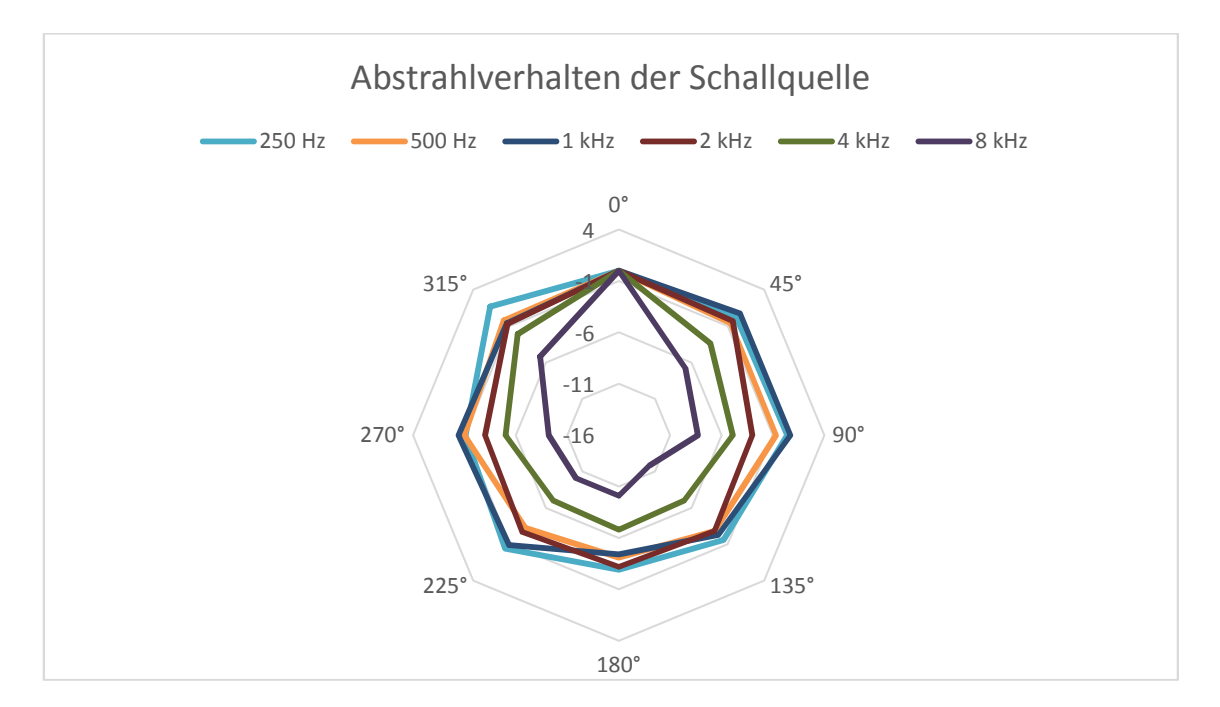

Abbildung 9: Abstrahlverhalten der Schallquelle in Polardiagramm

In dem Polardiagramm welches in Abbildung 9 dargestellt ist, ist das Abstrahlverhalten der Schallquelle aufgezeigt. Es ist zu erkennen, dass die Schallquelle bis 4 kHz nahezu kugelförmig abstrahlt. Ab etwa 4 kHz verändert sich die Abstrahlcharakteristik zu einer leicht nach vorne gerichteten Abstrahlung.

## **5.1 Vergleich der Schallquelle mit der Omnisource von Brül & Kjaer**

Als weitere Untersuchung wurde ein Vergleich der selbstgebauten Schallquelle mit einer Schallquelle von Brül & Kjaer, der Omnisource mit Volume Velocity adaptor, durchgeführt. Der direkte Vergleich der beiden Quellen zeigt auf, dass beide Schallquellen den gleichen Aufbau der Mikrofone besitzen. Bei der Brül & Kjaer Schallquelle sitzt ebenfalls das hintere Mikrofon 50 mm vom Rohrende entfernt. Auch die Mikrofone haben ein Delta von 20 mm. Anders als bei der im Zuge dieser Arbeit selbstgebauten Schallquelle, kommt bei der Schallquelle von Brül & Kjaer ein normaler Lautsprecher zum Einsatz. Dadurch ist die Schallquelle von Brül & Kjaer deutlich größer als die selbstgebaute Schallquelle.

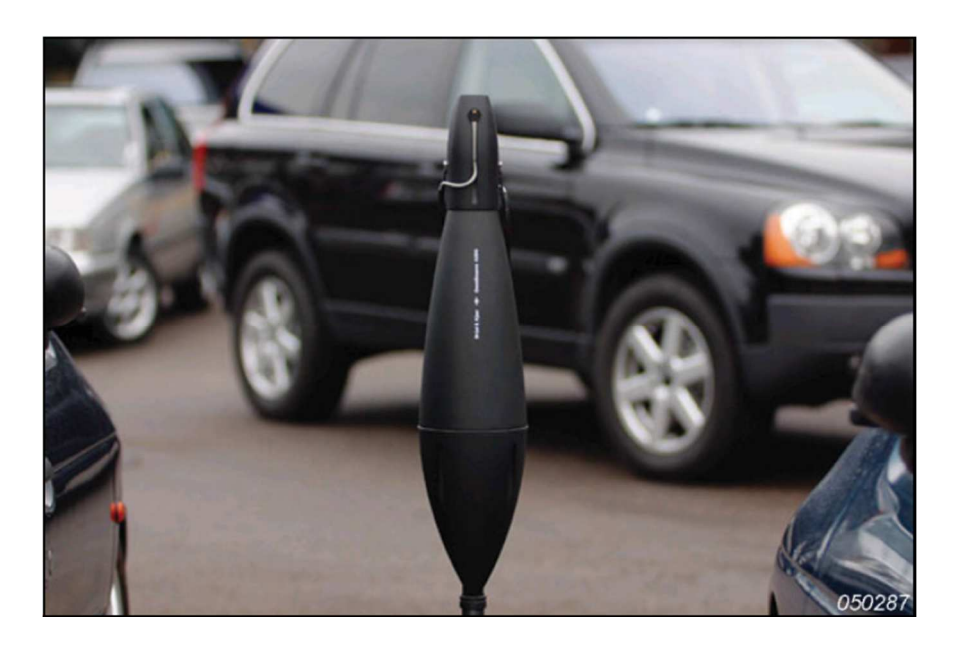

Abbildung 10: Brül & Kjaer Omnisource mit Volume Velocity adaptor<sup>14</sup>

In Abbildung 10 ist die Schallquelle von Brül & Kjaer dargestellt. Laut dem Datenblatt<sup>15</sup> der Schallquelle ist diese für einen Frequenzbereich von 50 Hz bis

<sup>14</sup> Siehe: Brüel & Kjær 2004

6.3 kHz einsetzbar. In den folgenden Test zeigt sich jedoch, dass auch die Omnisource erst ab 200 Hz einsetzbar ist. Der Adapter wird ähnlich wie in der in Kapitel 3.2 vorgestellten Lösung vorne auf die Schallquelle geschoben und befestigt. Auch hier kann ein Schlauch zwischen Schallquelle und Adapter angeschlossen werden. Der Lautsprecher in der Schallquelle hat eine Impedanz von 10 Ohm. Die von Brül & Kjaer angegebenen Polardiagramme zu der Schallquelle passen mit der selbstkonzipierten Schallquelle zusammen.

Als Versuchsaufbau wurde in einem Transporter am Fahrerohr mit den Schallquellen angeregt (Abbildung 11).

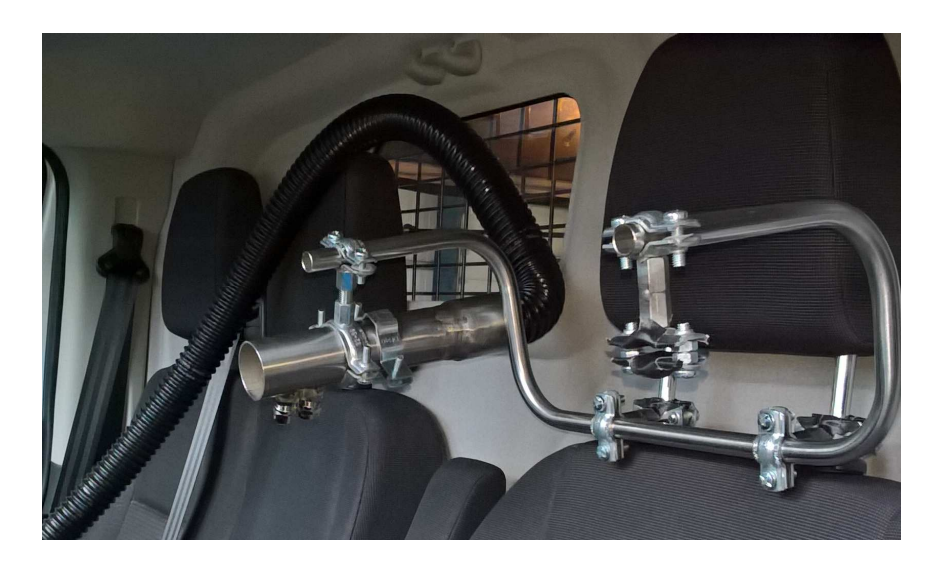

Abbildung 11: Anregeposition im Fahrzeug rechtes Fahrerohr

Aufgrund der leichten Erreichbarkeit wurde der Beschleunigungssensor direkt auf den Karosserie Längsträger geklebt. Die Messstelle befindet sich vor dem in Fahrtrichtung links angebrachten Vorderreifen (Abbildung 12).

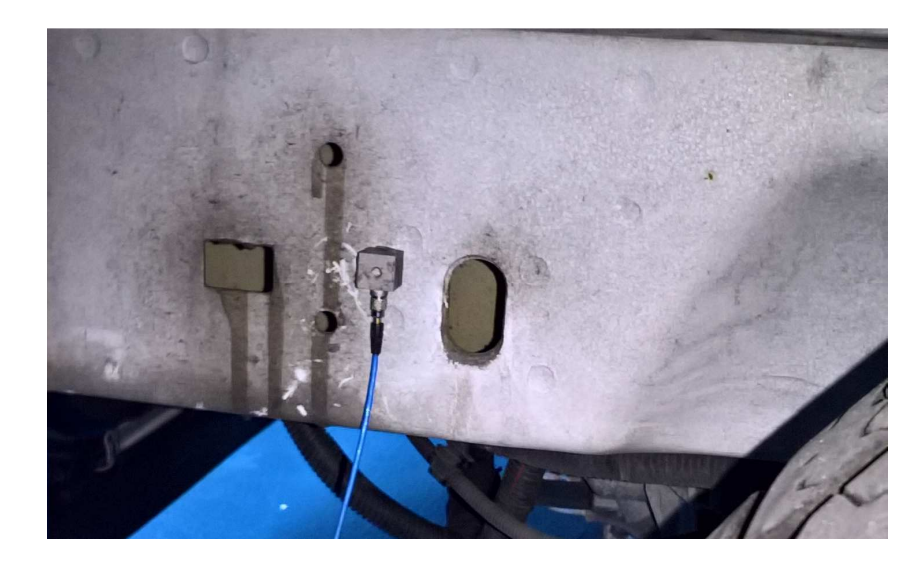

Abbildung 12: Messposition Karosserie Längsträger vorne in Fahrtrichtung links.

Beide Schallquellen weisen, wie in Abbildung 13 zu erkennen ist, gute Kohärenzen auf, da sich die rote als auch die schwarze Kurve durchgehend zwischen 0,8 und 1 liegen.

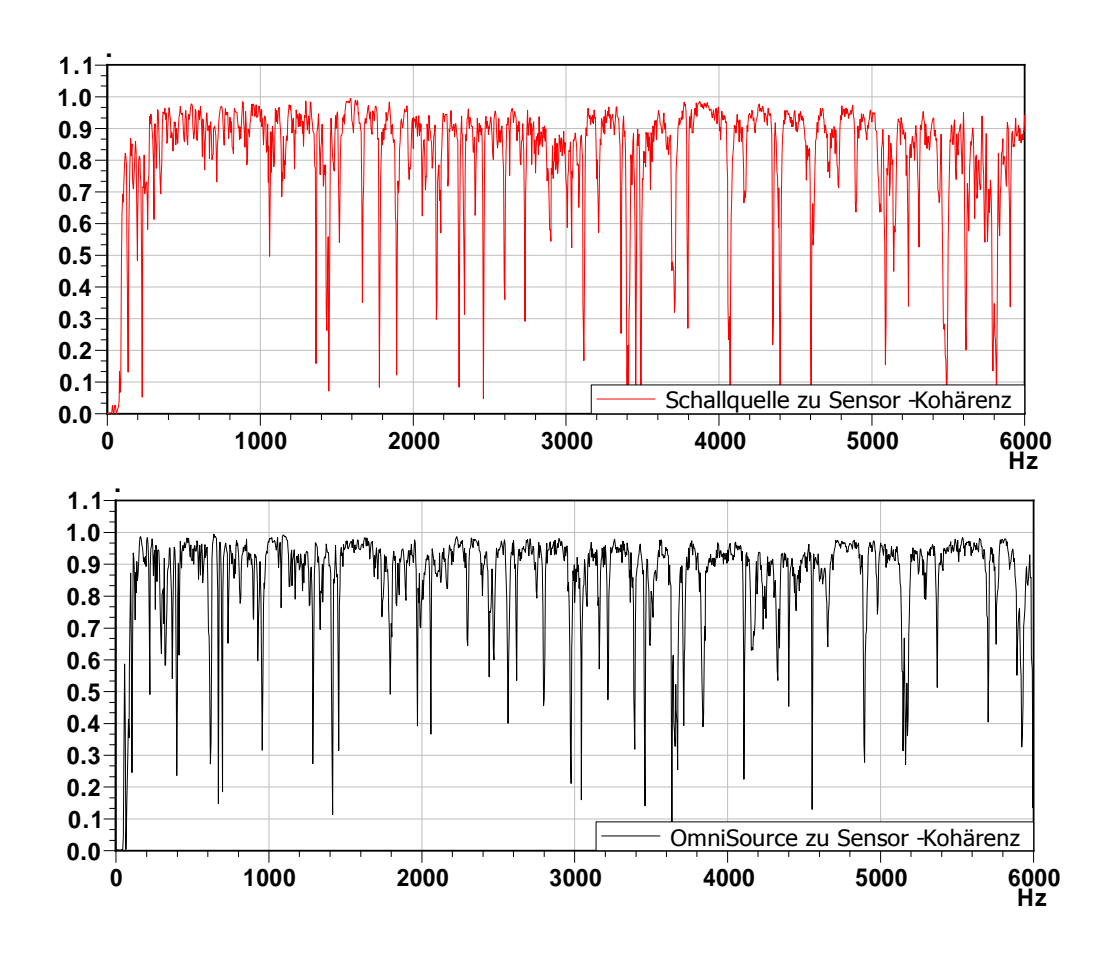

Abbildung 13: Kohärenz der beiden Schallquellen zum Beschleunigungssesor auf dem Fahrzeugträger

Ein Blick auf die Anregepegel, wie in Abbildung 14 dargestellt zeigt auf, dass die im Zuge dieser Arbeit selbstgebaute Schallquelle deutlich höhere Ausgabepegel aufweist. Ab einer Frequenz von etwa 200 Hz hat die Omnisource ihren maximal Pegel erreicht hingegen die Selbstgebaute Schallquelle weiter ansteigt. Auch fällt die Schallquelle nicht so stark in den höheren Frequenzen ab wie es bei der Omnisource zu erkennen ist.

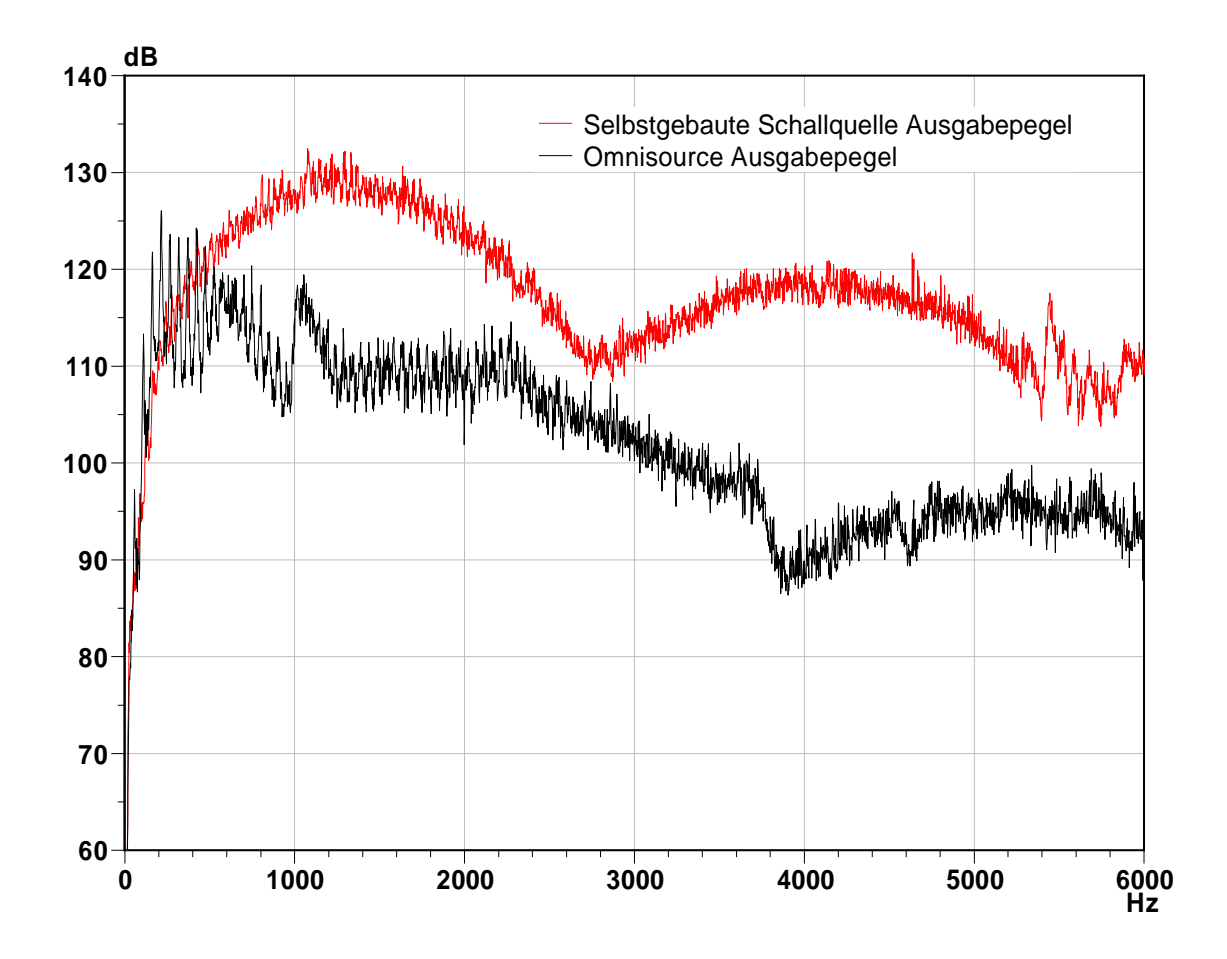

Abbildung 14: Vergleich der Ausgabepegel zwischen der selbstgebauten Schallquelle und der Omnisource

Die Übertragungsfunktionen beider Schallquellen haben eine gute Vergleichbarkeit. Wie in Abbildung 15 zu erkennen, liegen beide Kurven dicht beieinander. Beide Schallquellen geben gute Ergebnisse erst ab etwa 200 Hz wieder. Dies kann man daran erkennen, dass bei beidem Quellen die Kohärenz erst ab 200 Hz in einem Bereich zwischen 0,8 und 1 kommt. Aufgrund des höheren Anregesignals der selbstgebauten Schallquelle wird davon ausgegangen, dass die selbstgebaute Schallquelle die bessere Übertragungsfunktion wiedergibt. Der Unterschied der beiden Übertragungsfunktionen zwischen 200 Hz und 800 Hz ist auch auf die Einbrüche der Kohärenz bei der Omnisource von Brül & Kjaer zurückzuführen. Denn die Kohärenz weist in diesem Bereich ebenfalls Einbrüche auf.

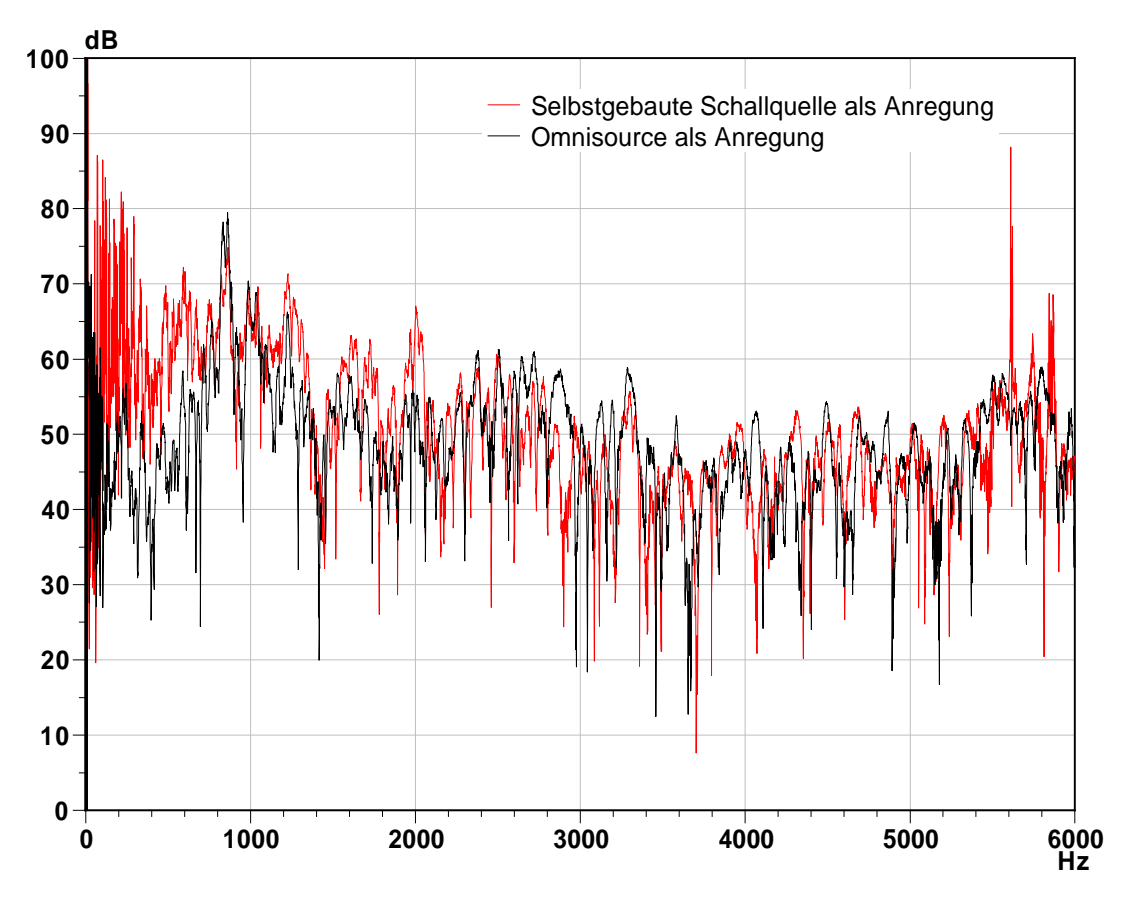

Abbildung 15: Übertragungsfunktion der beiden Schallquellen als Anregungsquelle zum Beschleunigungssensor auf dem Karosserie Längsträger.

### **5.2 Test der Mikrofonpositionen**

Aufgrund der Bohrungen und den PG-Verschraubungen haben die Mikrofone einen kleinen Spielraum. Auch ist die Einschubtiefe variabel und kann zu Veränderungen im Ergebnis führen. Der nachfolgende Test soll aufzeigen, welchen Einfluss die Einschubtiefe und der Mikrofonabstand im Rohr haben. Hierfür wurde in einem Freifeldraum die Messung durchgeführt. Als Messaufbau, wurde die Schallquelle als Schlauchschallquelle verwendet. Vor der Schallquelle wurde in einem Meter Abstand ein Mikrofon aufgestellt. Der Aufbau der Messung ist in Abbildung 16 dargestellt. Als Anregungssignal wurde weißes Rauschen verwendet. Als weißes Rauschen bezeichnet man ein Rauschen zu dem alle möglichen Frequenzen mit gleicher Amplitude beitragen. Für die Auswertung wurde die Übertragungsfunktion zwischen der Schallquelle und dem Mikrofon mithilfe der PAK-Arithmetik berechnet.

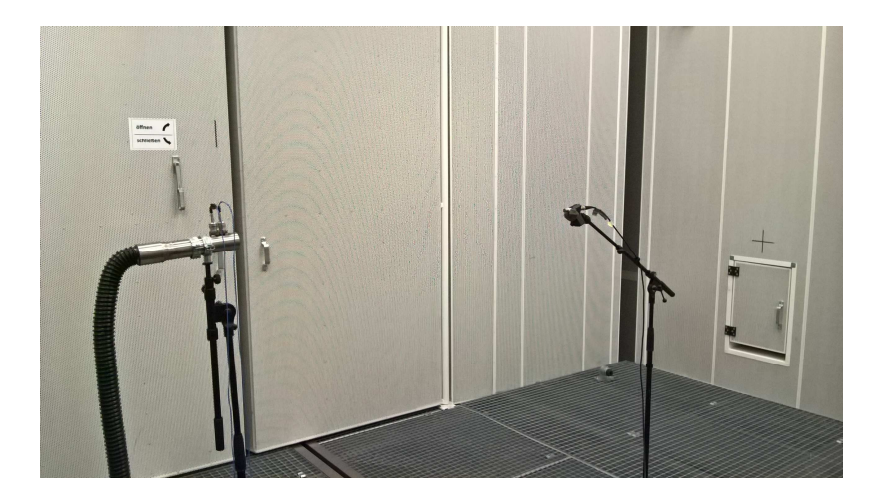

Abbildung 16: Messaufbau zur Bestimmung der Einflüsse der Mikrofonpositionen.

Beim ersten Test wurden die Mikrofone unterschiedlich weit in das Rohr geschoben. Hierdurch wurde überprüft, welche Fehler beim Einschub der Mikrofone auftreten können. Bei diesem Test wurden drei verschiedene Einschubtiefen geprüft:

- 1) beide Mikrofone werden gleichweit mittig eingeschoben
- 2) beide Mikrofone werden gleichweit bis zum Rand eingeschoben
- 3) beide Mikrofone werden unterschiedlich weit eingeschoben.

In der Abbildung 17 sind die unterschiedlichen Einschubtiefen dargestellt. Es ist deutlich zu erkennen, dass bis 6 kHz die Einschubtiefe der Mikrofone keine Rolle spielt. Der Grund hierfür liegt an den ebenen Wellen. Ab 6 kHz ist der Einfluss der Einschubtiefe auf den Verlauf der Übertragungsfunktionen deutlich erkennbar. Es ist zu erkennen, dass Variante 1 (rote Kurve) ab 6 kHz die besten Ergebnisse liefert. Daraus folgt, dass sich die Mikrofone mittig von der Einschubtiefe

befinden müssen. Sollten die Mikrofone nur am Rand (schwarze Kurve) oder unterschiedliche Einschubtiefen (Kurve grün und Kurve blau) aufweisen, so sind die Ergebnisse nur bis 6 kHz auswertbar. Dies ist an den plötzlichen Pegelerhöhungen ab 6 kHz sichtbar. Auch im unteren Frequenzbereich kommt es zu unnatürlichen Pegelverläufen. Was darauf zurückzuführen ist, dass bei niedrigen Frequenzen die Abweichungen beim Mikrofonabstand ausschlaggebend sind.

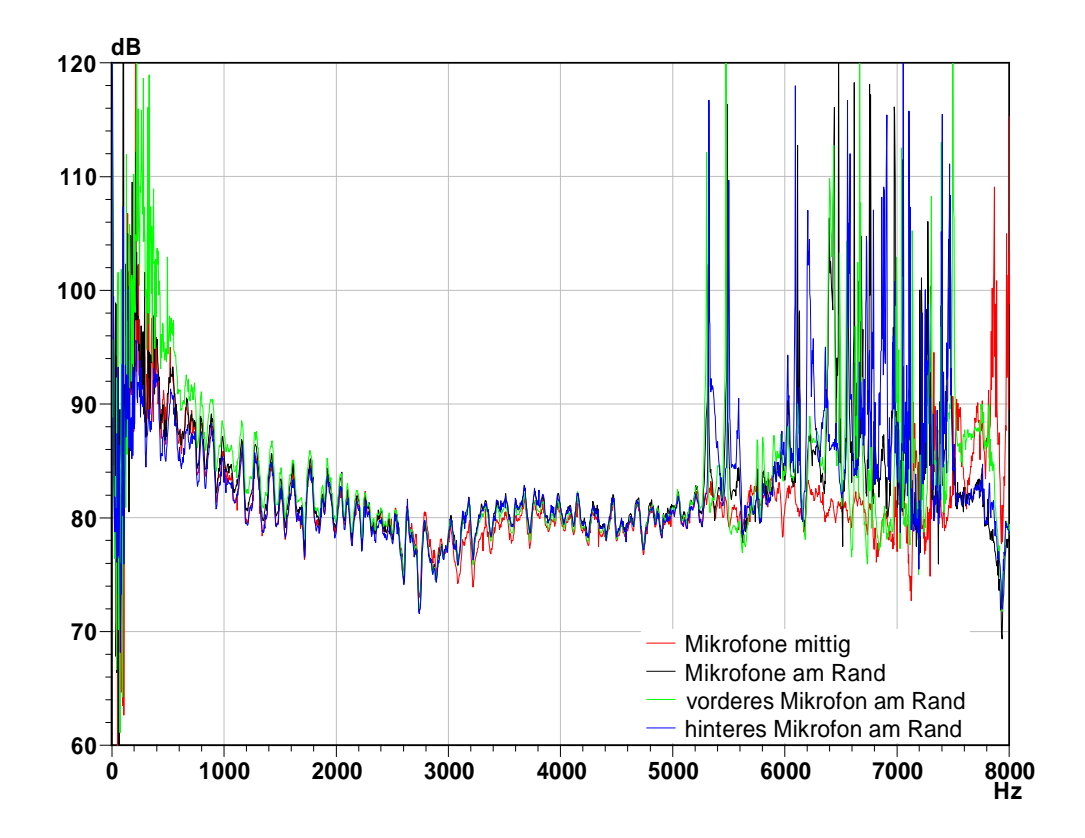

Abbildung 17:Übertragungsfunktion Schallquelle zum Mikrofon mit unterschiedlicher Einschubtiefen der Mikrofone in der Schallquelle.

Beim zweiten Test wurde die Auswirkung der Mikrofonabstände überprüft. Da die Löcher der Mikrofoneinschübe etwas größer sind, haben die Mikrofone einen leichten Spielraum. Hierbei wurden die Worst-Case-Szenarien überprüft, in dem die Mikrofone so weit wie möglich auseinander- bzw. zusammengedrückt wurden. Dies wurde mit dem optimalen Abstand von 20 mm zwischen den beiden Mikrofonen verglichen. Dies ist in Abbildung 18 dargestellt. Auch bei dem Abstand der Mikrofone tritt ein Fehler ab 6 kHz auf. Jedoch kann dieser Fehler auch durch eine nicht perfekte Einschubtiefe entstanden sein. Zusehen ist wieder die rote Kurve mit der mittigen Einschubtiefe und einem Abstand von 20 mm der

beiden Mikrofone. Bei der schwarzen Kurve wurden die Mikrofone oben zusammen gedrückt, um im Rohr den maximalen Abstand zu bekommen. Die blaue Kurve stellt hingegen den minimalen Abstand dar.

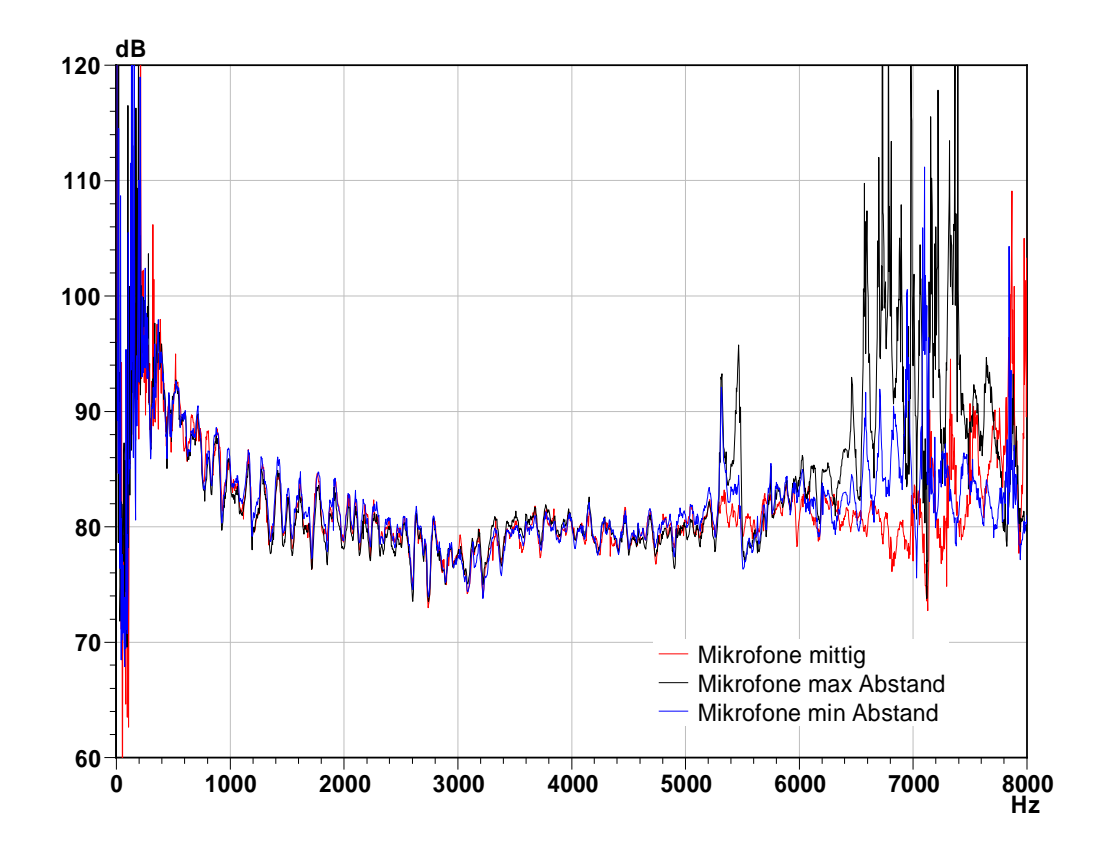

Abbildung 18: Übertragungsfunktion Schallquelle zum Mikrofon mit unterschiedlicher Mikrofonabständen der Mikrofone in der Schallquelle.

Auch in dieser Abbildung ist der Berechnungsfehler bis 200 Hz aufgrund der Pegelspitzen gut zu erkennen. Daraus lässt sich schließen, dass aufgrund des Mikrofonabstands die Schallquelle erst ab 200 Hz optimal einsetzbar ist.

Somit lässt sich zusammenfassen, dass die Schallquelle bei optimaler Mikrofonausrichtung von 200 Hz bis 8 kHz genutzt werden kann. Zudem lässt sich die Mikrofonposition bis 6 kHz vernachlässigen. Um auch Frequenzen unterhalb von 200 Hz abzudecken ist es notwendig, den Mikrofonabstand zu vergrößern. Gegebenenfalls ist hier eine zweite Schallquelle mit größerem Rohrinnendurchmesser vorteilhaft.

### **5.3 Fahrzeugversuch**

Für eine Validierung der PAK-Arithmetik-Berechnung wurde an einem Fahrzeug eine Direktmessung mit einem Modalshaker und einem Impulshammer sowie eine Reziprokmessung mit der gebauten Schallquelle durchgeführt. Um Außeneinflüsse zu vermeiden und ein möglichst vergleichbares Ergebnis zu erzielen, wurde die Messung in einem Freifeldraum durchgeführt. Um zusätzlich eine Vergleichbarkeit der Messung zu garantieren, wurden bei den Messungen die gleichen Messbedingungen eingehalten. Als Anregepunkte der Direktmessung, sowie als Antwortpunkte der Reziprokmessung, wurden an einem Auto die beiden vorderen Federbeindome in Z-Richtung angeregt. Die Anregeposition auf der in Fahrtrichtung linken Seite ist in Abbildung 19 dargestellt. Da die vordere Schraube des Federbeindoms links als auch rechts mit dem Modalshaker und dem Impulshammer gut erreichbar sind und so reproduzierbare Messergebnisse gewährleisten, wurden die Punkte als Anregepunkte festgelegt. Zudem wird dadurch sofort die Karosserie angeregt, was zu hohen Kohärenzen führt. Da bei den Direktmessungen die Motorhaube offen bleibt, muss auch bei der Reziprokmessung die Motorhaube geöffnet sein. Anderenfalls können die Ergebnisse Abweichungen aufzeigen.

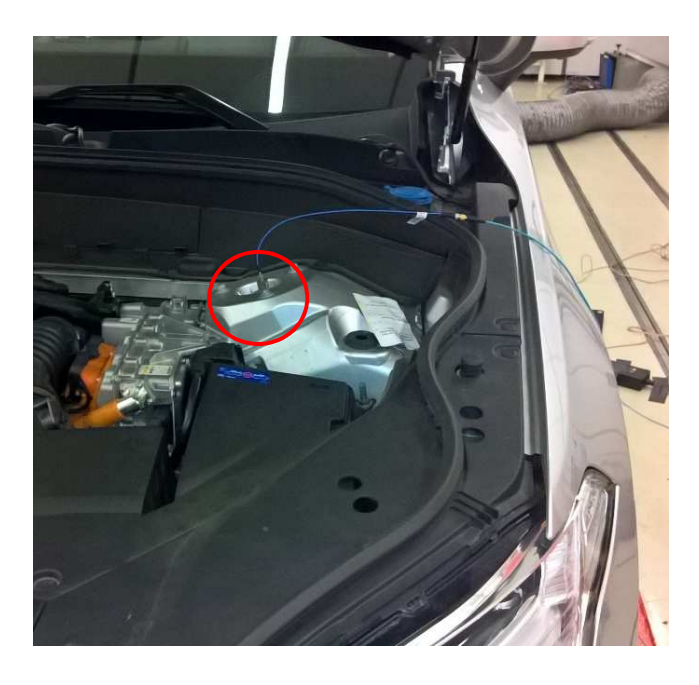

Abbildung 19: Anrege- bzw. Messposition Federbeindom vorne links.

Sowohl bei der Direktmessung mit dem Modalshaker, als auch bei der Reziprokmessung, wurde mit weißes Rauschen angeregt. Die Messdauer der Direktmessung mit dem Modalshaker sowie der Reziprokmessung beträgt etwa eine Minute. Bei der Hammermessung wurden drei Hammerschläge gemittelt. Dabei wurde darauf geachtet, dass keine Doppelschläge auftreten und der Kraftsensor des Hammers nicht übersteuert. Zudem wurde auf ein gleichmäßiges Anschlagen für ein Aussagekräftiges Ergebnis geachtet. Bei der Shaker- als auch der Hammermessung wird die Kraft der Anregung mithilfe eines Kraftsensors aufgenommen. Als Empfänger kam in diesem Fall ein Mikrofon zum Einsatz, welches sich mittig zwischen Fahrer- und Beifahrersitz befand. Dies ist in Abbildung 20 dargestellt. Für eine Vergleichbarkeit der Messergebnisse müssen das Mikrofon der Direktmessung und die Schallquelle der Reziprokmessung an exakt der gleichen Position ausgerichtet werden.

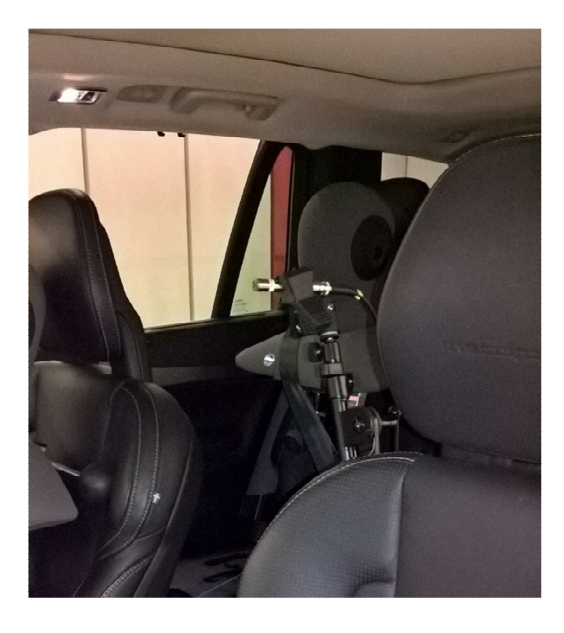

Abbildung 20: Anrege- bzw. Messposition im Innenraum zwischen Fahrer- und Beifahrersitz.

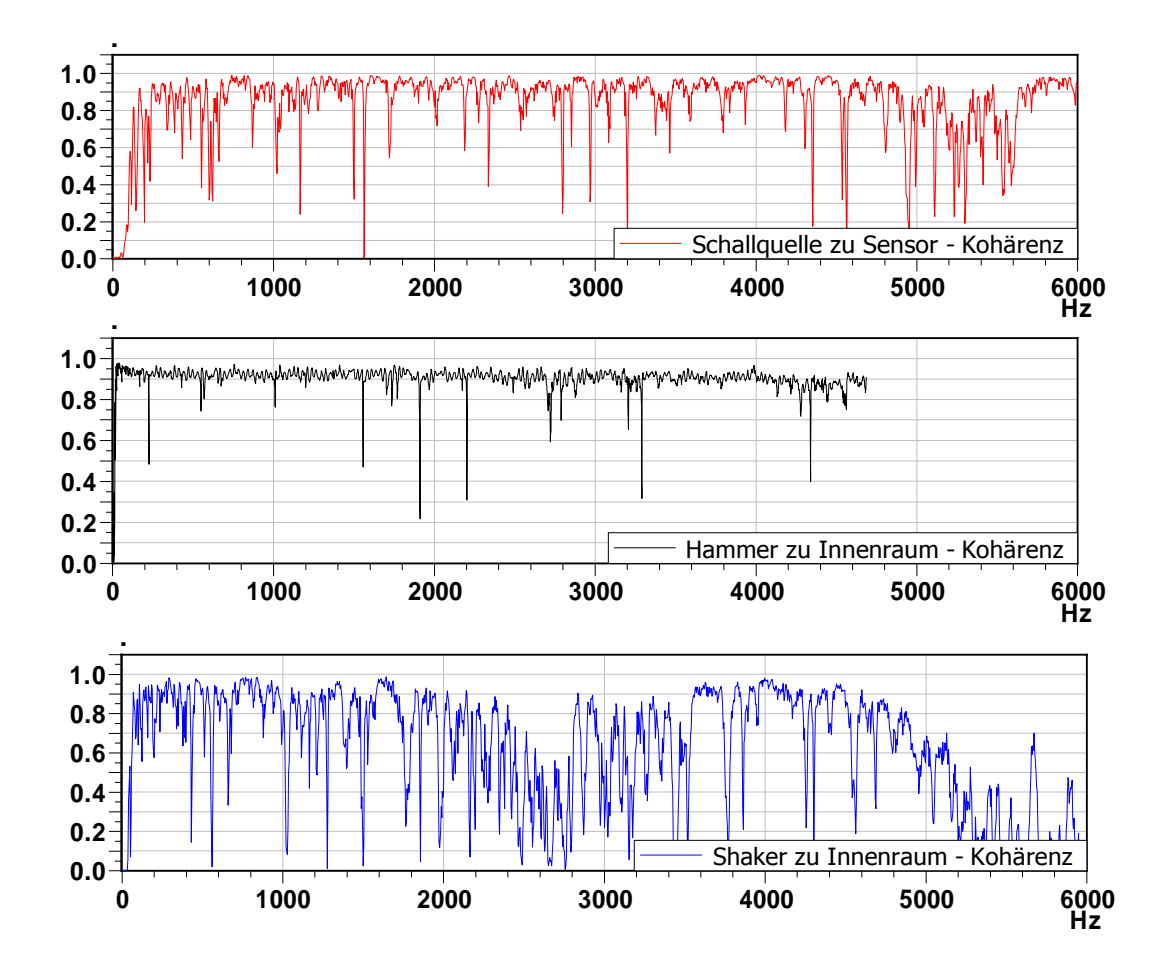

Abbildung 21: Kohärenz der einzelnen Messungen.

In Abbildung 21 sind die Kohärenzen der Messungen dargestellt. Das erste Diagramm mit der roten Kurve zeigt die Kohärenz des hinteren Mikrofons in der Schallquelle zum Beschleunigungssensor am Federbeindom. Die Kohärenz der Schallquelle ist sehr gut, da sich die Linie durchgehend zwischen 0,8 und 1 aufhält. Dies zeigt, dass das Anregungssignal auch am Beschleunigungssensor ankommt. Bei der Hammermessung im zweiten Diagramm sieht es noch besser aus. Hier liegt die schwarze Linie durchgehend bei etwa 0,9. Da bei der Shaker-Messung im dritten Diagramm die Kohärenz nicht ganz so gut ausfällt, wird im weiteren Verlauf hauptsächlich die Schallquelle mit der Hammermessung verglichen. Auch fällt auf, dass die Schallquelle erst ab 200 Hz ein plausibles Ergebnis liefert. Dies könnte daran liegen, dass in den unteren Frequenzen der Schallquelle die Leistung fehlt um die Karosserie in Schwingungen zu versetzen.

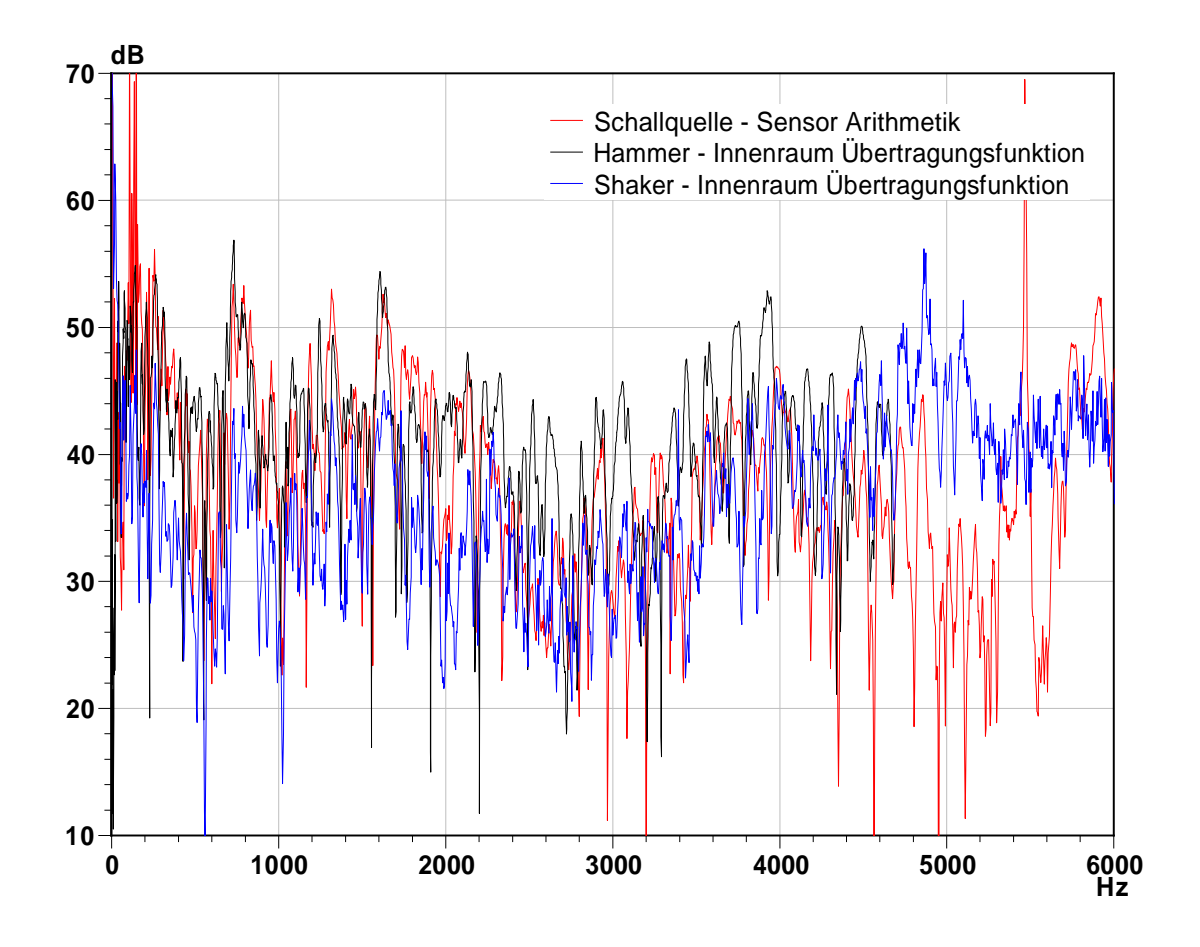

Abbildung 22: Vergleich der Übertragungsfunktion (Hammermessung, Shakermessung, Schallquelle Reziprokmessung)

Die Auswertung in Abbildung 22 zeigt auf, dass die Übertragungsfunktionen dicht beieinander liegen. Es werden die Übertragungsfunktionen der drei Messungen über die Frequenz von 0 Hz bis 6 kHz dargestellt. Da die Hammermessung nur bis etwa 4 kHz Werte liefert und die Koheränz der Shakermessung ab 5 kHz einbricht, liefert eine Auswertung bei höheren Frequenzen keine verwertbaren Ergebnisse. Für eine genauere Bewertung der drei Übertragungsfunktionen wird als nächstes nur der Frequenzgang von 0 Hz bis 2 kHz betrachtet. Dies ist in Abbildung 23 dargestellt. Hier ist nun deutlich zu erkennen, dass die Berechnung funktioniert. Die rote Kurve (Reziprokmessung Schallquelle zum Sensor) verhält sich gleich mit der schwarzen Kurve (Direktmessung Hammer zum Innenraum). Somit ergibt die Direktmessung mit dem Hammer die gleiche Übertragungsfunktion wie auch die Reziprokmessung mit der Schallquelle. Da die Hammermessung und auch die Messung mit der Schallquelle den gleichen

Verlauf haben und auch die Kohärenz besser als die Shakermessung ist, muss davon ausgegangen werden, dass die Shakermessung in diesem Fall ungenauere Werte liefert.

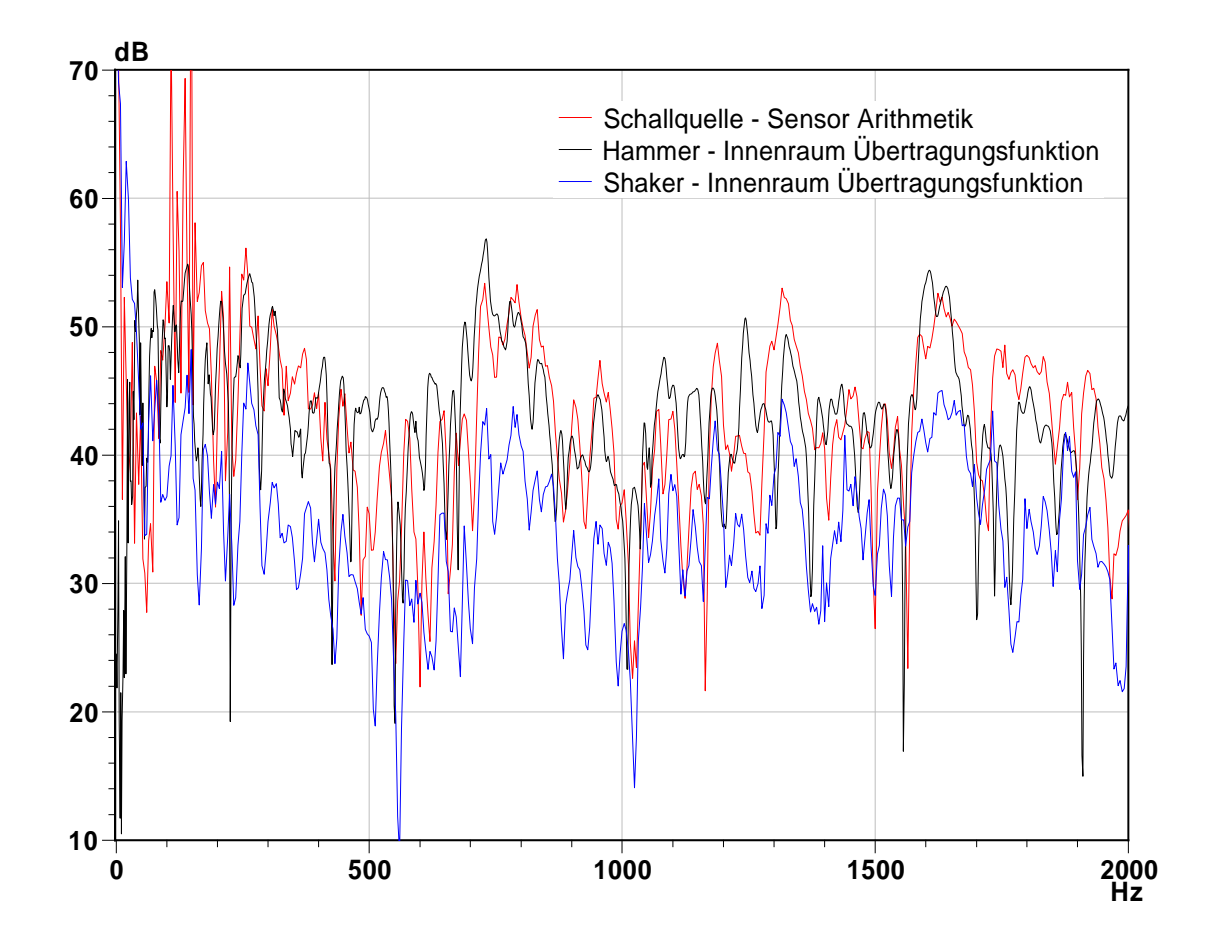

Abbildung 23: Vergleich der Übertragungsfunktion (Hammermessung, Shakermessung, Schallquelle Reziprokmessung) 0 Hz bis 2000 Hz.

Wie auch schon bei dem Test der Mikrofonposition ist auch hier gut zu erkennen, dass die Schallquelle erst ab 200 Hz ein plausibles Ergebnis liefert. Ab 200 Hz stimmt die berechnete Übertragungsfunktion mit der Übertragungsfunktion der Hammermessung gut überein. Somit wird hier nochmals verdeutlicht, dass die Schallquelle von 200 Hz bis 6 kHz gut funktioniert. Für verlässliche Ergebnisse oberhalb von 6 kHz müssen die Mikrofone exakter ausgerichtet werden.

## **Zusammenfassung und Ausblick**

In der Fahrzeugentwicklung steigt der Analyseaufwand für die Identifizierung von Störgeräuschen. Deshalb gibt es ein Interesse an Optimierungsmaßnahmen beim Ermitteln und Analysieren der Übertragungswege von Störgeräuschen. Mit dem hier vorgestellten Ansatz einer TPA Messung durch die Reziprozität wird eine Optimierungslösung aufgezeigt, da im Gegensatz zum herkömmlichen Ansatz gleichzeitig mehrere Lagerpunkte gemessen und analysiert werden können. Die Berechnung der Übertragungsfunktion zwischen Schallquelle und Empfängerposition basiert bei diesem Ansatz auf der Zwei-Mikrofon-Methode. Für die technische Umsetzung der Zwei-Mikrofon-Methode wurde im Rahmen der Arbeit eine hierfür geeignete Schallquelle gebaut und die Berechnungsfunktionen in die Arithmetik der PAK-Software implementiert. Die Wirksamkeit der TPA Messung wurde in umfangreichen Tests nachgewiesen und mit existierenden Schallquellen verglichen..

Die Arbeit zeigt, dass sich der Ansatz der Reziprokmessung zur Berechnung der Übertragungsfunktion sehr gut eignet. Durch den Einsatz der neuen Schallquelle mit der Berechnung der Übertragungsfunktion in der PAK-Arithmetik kann deutlich schneller als bisher der Überblick über die relevanten Übertragungsfunktionen bereitgestellt werden, da anders als bei der Direktmessung, mehrere Pfade gleichzeitig gemessen werden können. Außerdem haben die Fahrzeugversuche aufgezeigt, dass sogar bessere Ergebnisse als bei einer Direktmessung mit Hilfe eines Modalshakers möglich sind. Die im Rahmen dieser Arbeit konzipierte Schallquelle ist eine kostengünstige Alternative zu den im Handel verfügbaren Schallquellen. Zudem hat die Schallquelle durch den Druckkammertreiber eine kleinere Bauform als vergleichbare, kaufbare Schallquellen und ist somit flexibler einsetzbar. Die Schlauchschallquelle ist für die Durchführung einer TPA Messung durch die Reziprozität geeignet.

Um eine Anregung in noch niedrigere Frequenzbereiche zu erreichen, ist eine zweite größere Schallquelle in der Planung. Hierbei soll auch wieder ein Druckkammertreiber als Anregungsquelle zum Einsatz kommen.

Zudem können weitere Adaptermöglichkeiten verwendet werden, um die Schallquelle noch vielseitiger einsetzen zu können. Es soll beispielsweise ein kopfähnlicher Adapter konzipiert werden. Hierfür soll als Vorlage der von AVL selbst entwickelte binaurale Kunstkopf als Vorlage herangezogen werden. Hierbei soll die Abstrahlung reziprok zu Kunstköpfen funktionieren um bei Fahrzeugversuchen noch bessere Ergebnisse zu erzielen.

## **Literaturverzeichnis**

Brüel & Kjær (2004): Product Data. Omnidirectional Volume Velocity Source with Volume Velocity Adaptor. Hg. v. Brüel & Kjær. Online verfügbar unter https://www.bksv.com/-/media/literature/Product-Data/bp2103.ashx, zuletzt geprüft am 04.10.2017.

Carol F. (1996): Analytische, Numerische und Experimentelle Untersuchungen eines Hohlraums mit Absoptionsmaterial. Anwendung zum Active Noise Control. Diplomarbeit, Stuttgart. Abteilung F1M/GA, Daimler-Benz A. G.

Chung J. Y.; Blaser D. A. (1980): Transfer function method of measuring in-duct acoustic properties. I. Theory. In: Journal of the Acoustical Society of America (68), S. 907–913.

Fahy, F. J. (2003): Some applications of the reciprocity principle in experimental vibroacoustics. In: Acoust. Phys. 49 (2), S. 217–229. DOI: 10.1134/1.1560385.

Genuit, Klaus (Hg.) (2010): Sound-Engineering im Automobilbereich. Methoden zur Messung und Auswertung von Geräuschen und Schwingungen. Berlin, Heidelberg: Springer-Verlag Berlin Heidelberg.

Heißing, Bernd (Hg.) (2008): Fahrwerkhandbuch. Grundlagen, Fahrdynamik, Komponenten, Systeme, Mechatronik, Perspektiven ; mit 76 Tabellen. Unter Mitarbeit von Ersoy Metin. 2., verb. u. aktualisierte Aufl. Wiesbaden: Vieweg + Teubner (Praxis).

Möser, Michael (2010): Messtechnik der Akustik. Berlin: Springer.

Müller, Gerhard; Möser, Michael (Hg.) (2004): Taschenbuch der Technischen Akustik. Springer-Verlag. Dritte, erweiterte und überarbeitete Auflage. Berlin, Heidelberg: Springer-Verlag Berlin Heidelberg.

Sinambari, Gholam R.; Sentpali, Stefan; Kunz, Frieder (Hg.) (2014): Ingenieurakustik. Physikalische Grundlagen und Anwendungsbeispiele. 5., völlig überarb. u. erw. Aufl. Wiesbaden: Springer Vieweg (SpringerLink).

Zeller, Peter (Hg.) (2009): Zeller\_Handbuch Fahrzeugakustik A1 // Handbuch Fahrzeugakustik. Grundlagen, Auslegung, Berechnung, Versuch ; mit 43 Tabellen. 1. Aufl. Wiesbaden: Vieweg + Teubner (Praxis).

## **Anlagen**

PAK Arithmetik:

In dem Pak-Arithmetik-Fenster können die berechnungsrelevanten Größen eingetragen werden. Auch wird die hier die Messung und die Formel ausgewählt, welche zur Berechnung herangezogen wird.

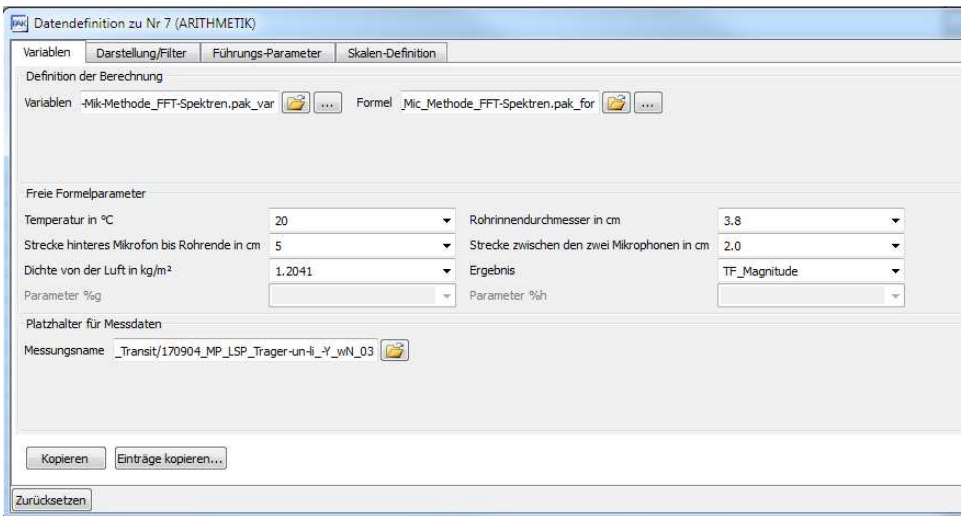

#### Variablenfenster:

Positionszuordnung der Variablen

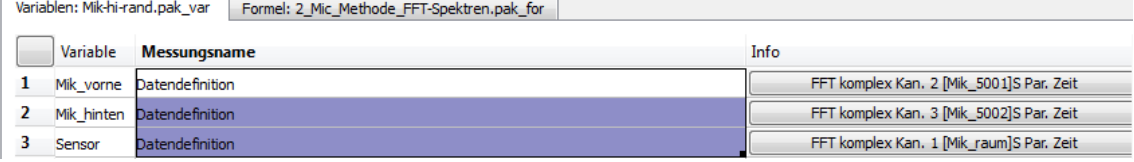

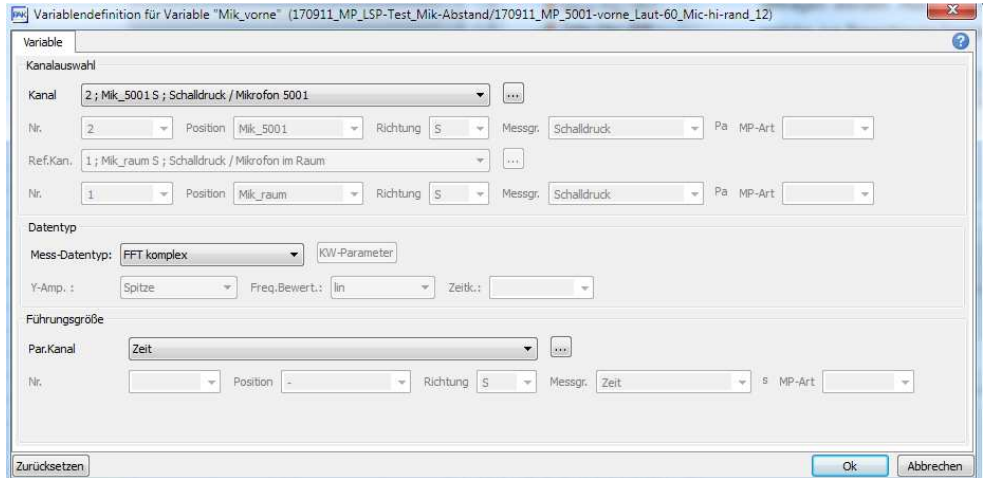

Einlesen der berechnungsrelevanten Größen. Darunter befinden sich die Temperatur während der Messung (a), der Rohrinnendurchmesser (b), die Strecke zum hinteren Mikrofon (c), Strecke zwischen den Mikros (d) und die Dichte der Luft (e). Sowie festlegen einer möglichen Ergebnisauswahl (f).

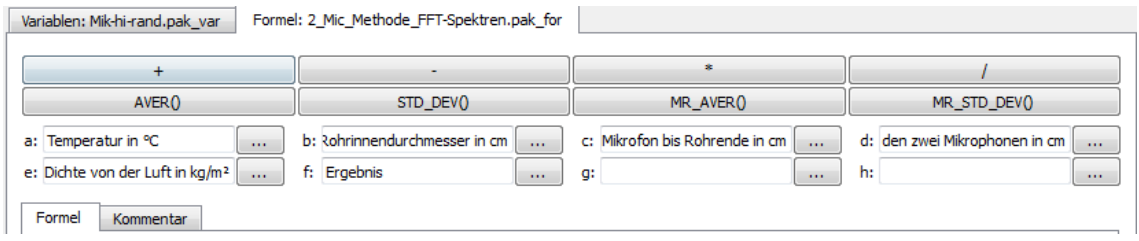

# Programm zur Berechnung der Übertragungsfunktion mithilfe der 2-Mikrofon-**Methode** 

# M1: das von der Reflexionsebene weiter entfernte Mikrofon

# M2: das von der Reflexionsebene nähere Mikrofon

 $Tol = Min$ 

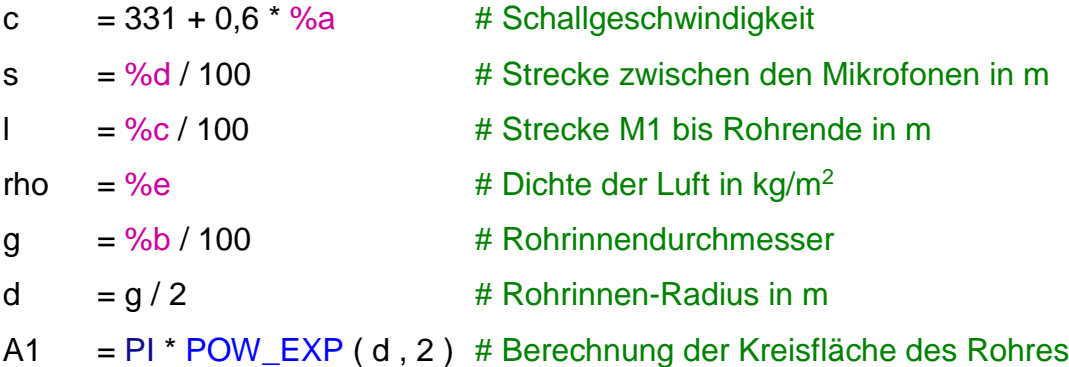

# Einlesen der Frequenz als Vektor

 $f1 = SET_PARAM$  (  $(MAG (Mik_hi$ niten  $) * 0 + 1$  ), DATA\_TYPE, 'APS' )

f2 = SET\_PARAM ( f1 , Y\_QUANT , 'Keine Einheit' )

$$
13 = SET_{PARAM (DIFF (f2) / (2 * PI), Y_{QUANT}, 'Keine Einheit')
$$

$$
f = AVER (f3)
$$

# Berechnung des Vektors k mit der Frequenz f

$$
k = ((2 * PI) / c) * f
$$

# Berechnung k \* l uns k \* s

# Definieren als FFT mag um den Vektor als komplexen Vektor zu definieren

 $k = SET\_PARAM ( MUL\_MAGNI ( k, l )$ , DATA\_TYPE, 'FFT mag')  $ks = SET\_PARAM ( MUL\_MAGNI ( k, s )$ , DATA\_TYPE, 'FFT mag')

# Definieren des Vektors kl bzw. ks als komplexen Vektors

```
ik2 = JOIN TO CPLX (kl * 0 + 0, kl * 1, RE IM)iks2 = JOIN TO~CPLX ( ks * 0 + 0 , ks * 1 , RE IM )
```
# Definieren des Vektors ilk2 bzw. iks2 als Übertr. komplex zur weiteren Verrechnung

 $ikl = SET_{PARAM}$  (  $ikl2$  , DATA\_TYPE , 'Ubertr. komplex' ) iks = SET\_PARAM ( iks2 , DATA\_TYPE , 'Übertr. komplex' )

# Umrechnung der FFT Spektren und CPS und APS Spektren

 $Mik_cps = CALC_CPS$  ( Mik\_vorne , Mik\_hinten ) Mik  $aps = CALC APS$  ( Mik hinten ) Sensor\_cps = CALC\_CPS ( Sensor , Mik\_hinten )

# Berechnung der nötigen Übertragungsfunktionen # Berechnung der Übertragungsfunktion M2 zu M1

H1\_2 = AVER ( CALC\_TRANS ( Mik \_cps , Mik \_aps , FRF\_H1 , STRICT )

# Berechnung der Übertragungsfunktion Sensor zu M1

H1\_S = AVER ( CALC\_TRANS ( Sensor\_cps , Mik \_aps , FRF\_H1 , STRICT )

# Berechnung des Reflexionsfaktors

 $num = EXP(-iks) - H1_2$ 

den  $= H1_2 - EXP$  (iks)

 $R = EXP(2 * ikl) * (num / den)$ 

# Berechnung der Schallschnelle am Ende des Rohres

$$
pi_p1 = 1 / (EXP (ikl) + R * EXP (-ikl))
$$

 $vit1\_p1$  = 1 / ( rho \* c ) \* pi\_p1 \* ( SUB\_MAGNI ( R , 1 ) )

# Berechnung des Schallflußes

 $Q = MUL_MAGNI$  ( vit1\_p1 , A1 )

# Berechnung der Übertragungsfunktion

 $TF1 = (H1_S/Q)$ 

 $TF = SET_{PARAM} (TF1, Y_{QUANT}, 'Schalldruck')$ 

# Auswahl der Ergebnisse

Reflexionsfaktor = MAG ( SET\_PARAM ( R , Y\_QUANT , 'Reflexionsfaktor' ) )

 $TF_{mag}$  =  $MAG$  (TF)

 $TF_{\text{}}$ Phase  $=$  PHASE (TF)

 $RESULT$  = %f

Erläuterung der PAK-Arithmetik Befehle:

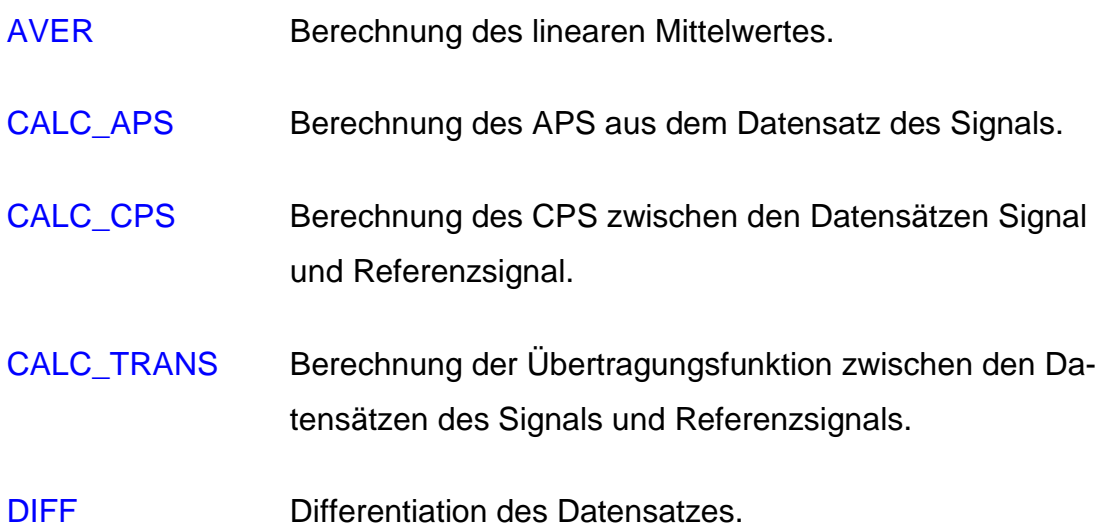

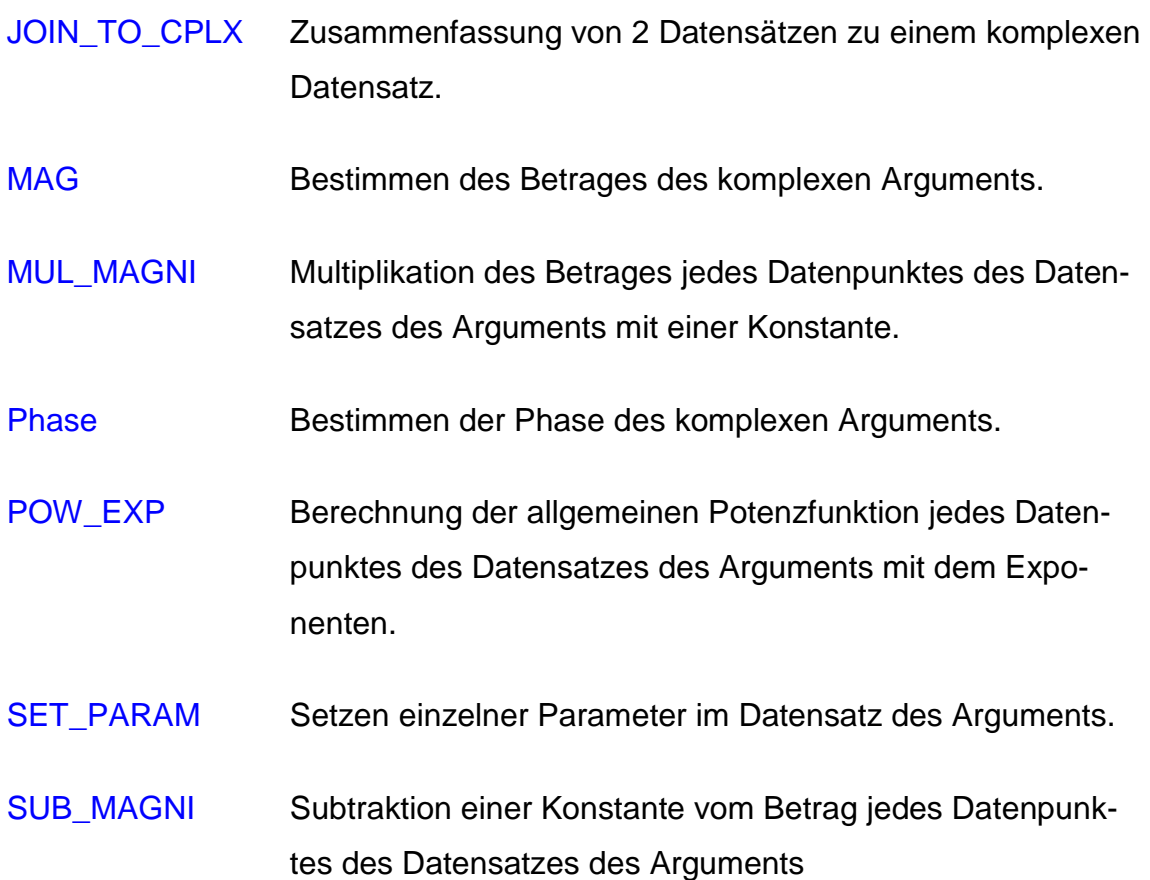

## **Eigenständigkeitserklärung**

Hiermit erkläre ich, dass ich die vorliegende Arbeit selbstständig und nur unter Verwendung der angegebenen Literatur und Hilfsmittel angefertigt habe. Stellen, die wörtlich oder sinngemäß aus Quellen entnommen wurden, sind als solche kenntlich gemacht. Diese Arbeit wurde in gleicher oder ähnlicher Form noch keiner anderen Prüfungsbehörde vorgelegt.

Ort, Datum Vorname Nachname